# **Service Availability™ Forum** Service Availability Interface

C Programming Model SAI-AIS-CPROG-B.05.02

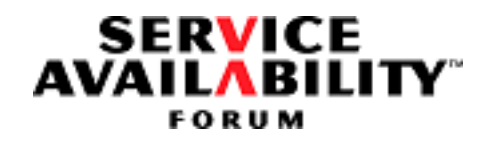

This specification was reissued on **September 30, 2011** under the Artistic License 2.0. The technical contents and the version remain the same as in the original specification.

.

 $\sim 10^{11}$ 

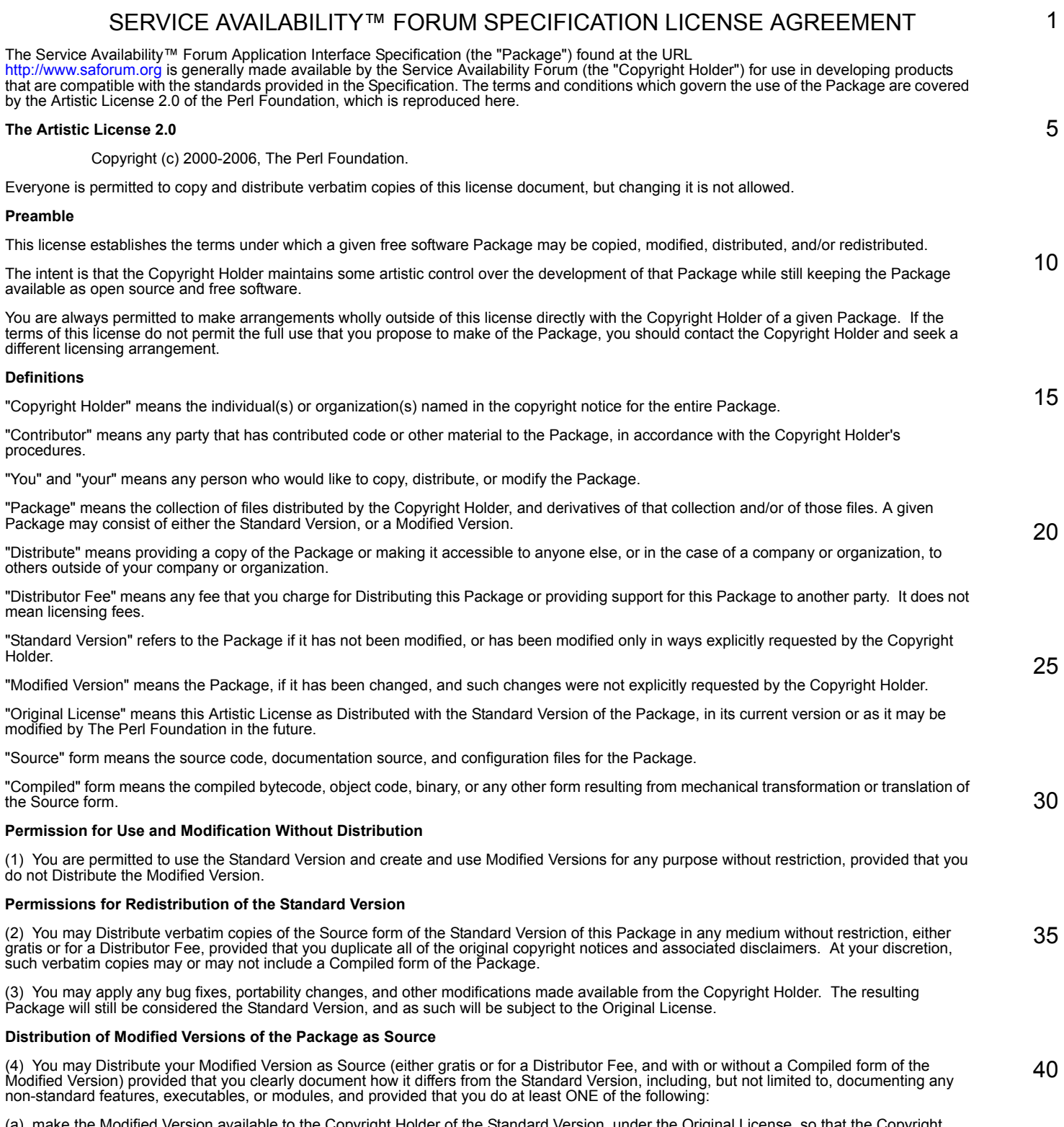

of the Standard Version, under the Original License, so that the Copyright (a) make the Modified Version available to the Copyright Holder<br>Holder may include your modifications in the Standard Version.

(b) ensure that installation of your Modified Version does not prevent the user installing or running the Standard Version. In addition, the Modified Version must bear a name that is different from the name of the Standard Version.

(c) allow anyone who receives a copy of the Modified Version to make the Source form of the Modified Version available to others under

(i) the Original License or

(ii) a license that permits the licensee to freely copy, modify and redistribute the Modified Version using the same licensing terms that apply to the copy that the licensee received, and requires that the Source form of the Modified Version, and of any works derived from it, be<br>made freely available in that license fees are prohibited but Distributor Fees a

#### **Distribution of Compiled Forms of the Standard Version or Modified Versions without the Source**

(5) You may Distribute Compiled forms of the Standard Version without the Source, provided that you include complete instructions on how to get the Source of the Standard Version. Such instructions must be valid at the time of your distribution. If these instructions, at any time while you are carrying out such distribution, become invalid, you must provide new instructions on demand or cease further distribution.

If you provide valid instructions or cease distribution within thirty days after you become aware that the instructions are invalid, then you do not forfeit any of your rights under this license.

(6) You may Distribute a Modified Version in Compiled form without the Source, provided that you comply with Section 4 with respect to the Source of the Modified Version.

#### **Aggregating or Linking the Package**

(7) You may aggregate the Package (either the Standard Version or Modified Version) with other packages and Distribute the resulting aggregation provided that you do not charge a licensing fee for the Package. Distributor Fees are permitted, and licensing fees for other<br>components in the aggregation are permitted. The terms of this license apply to the included in the aggregation.

(8) You are permitted to link Modified and Standard Versions with other works, to embed the Package in a larger work of your own, or to build stand-alone binary or bytecode versions of applications that include the Package, and Distribute the result without restriction, provided the result does not expose a direct interface to the Package.

#### **Items That are Not Considered Part of a Modified Version**

(9) Works (including, but not limited to, modules and scripts) that merely extend or make use of the Package, do not, by themselves, cause the Package to be a Modified Version. In addition, such works are not considered parts of the Package itself, and are not subject to the terms of this license.

#### **General Provisions**

(10) Any use, modification, and distribution of the Standard or Modified Versions is governed by this Artistic License. By using, modifying or distributing the Package, you accept this license. Do not use, modify, or distribute the Package, if you do not accept this license.

(11) If your Modified Version has been derived from a Modified Version made by someone other than you, you are nevertheless required to ensure that your Modified Version complies with the requirements of this license.

(12) This license does not grant you the right to use any trademark, service mark, tradename, or logo of the Copyright Holder.

(13) This license includes the non-exclusive, worldwide, free-of-charge patent license to make, have made, use, offer to sell, sell, import and otherwise transfer the Package with respect to any patent claims licensable by the Copyright Holder that are necessarily infringed by the<br>Package. If you institute patent litigation (including a cross-claim or counterclaim or contributory patent infringement, then this Artistic License to you shall terminate on the date that such litigation is filed.

(14) Disclaimer of Warranty:

THE PACKAGE IS PROVIDED BY THE COPYRIGHT HOLDER AND CONTRIBUTORS "AS IS' AND WITHOUT ANY EXPRESS OR<br>IMPLIED WARRANTIES. THE IMPLIED WARRANTIES OF MERCHANTABILITY, FITNESS FOR A PARTICULAR PURPOSE, OR NON-<br>INFRINGEMENT ARE **COPYRIGHT HOLDER OR CONTRIBUTOR WILL BE LIABLE FOR ANY DIRECT, INDIRECT, INCIDENTAL, OR CONSEQUENTIAL DAMAGES ARISING IN ANY WAY OUT OF THE USE OF THE PACKAGE, EVEN IF ADVISED OF THE POSSIBILITY OF SUCH DAMAGE.**

35

1

**SERVICE** 'AILABILITY FORUM

5

10

15

20

25

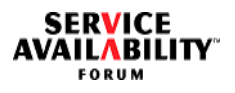

### 1 **Table of Contents C Programming Model**

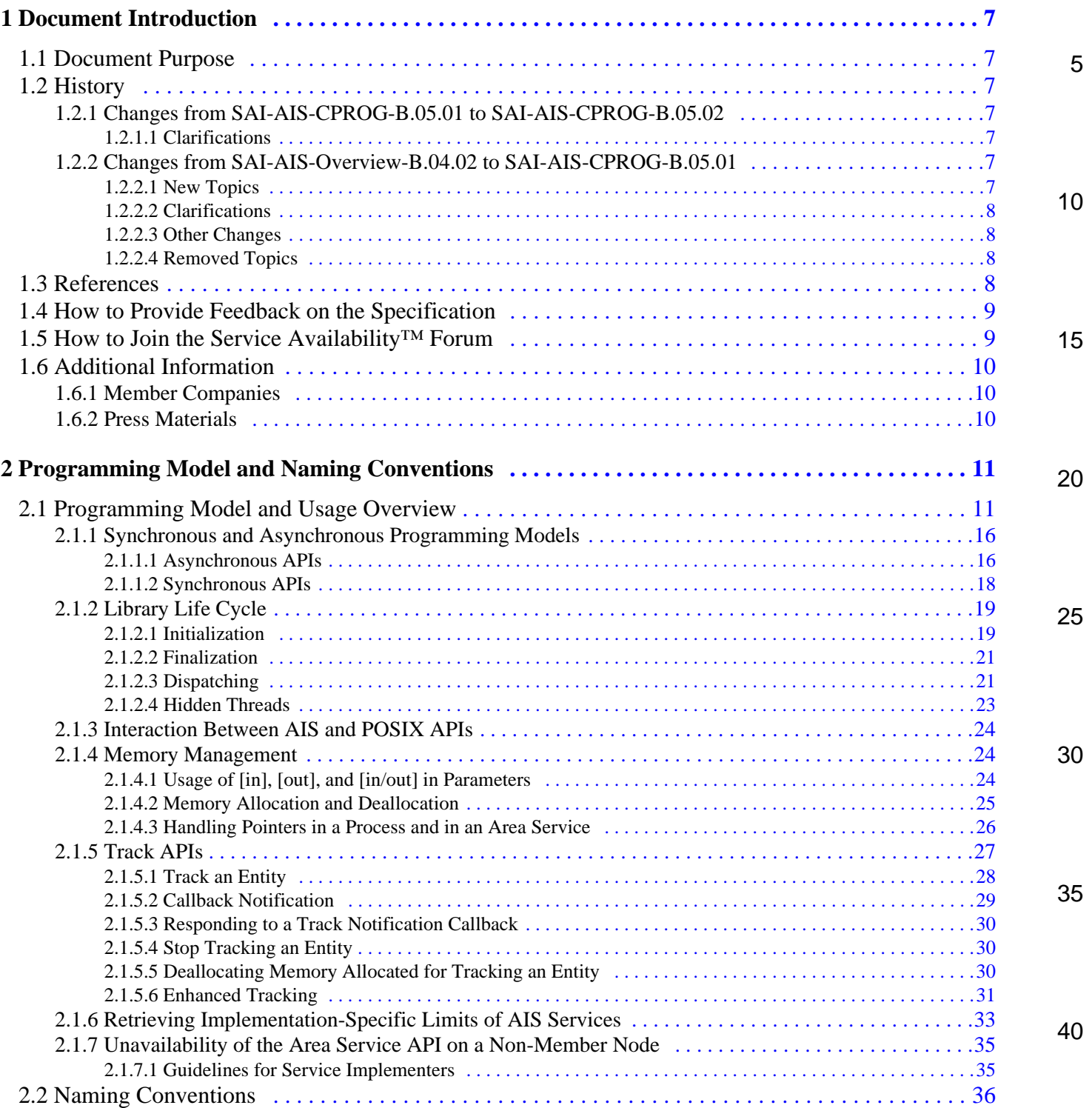

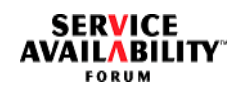

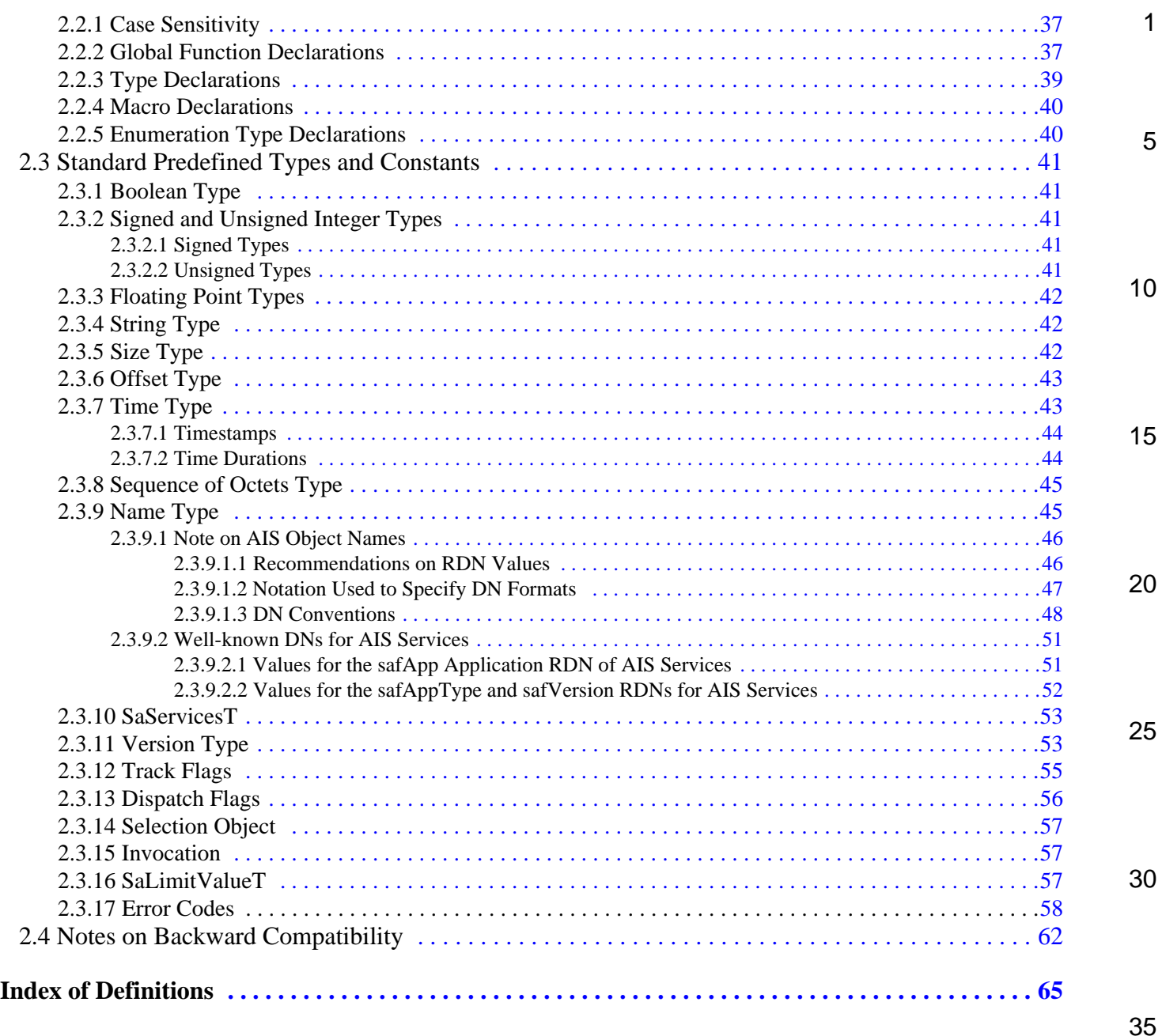

## **List of Figures**

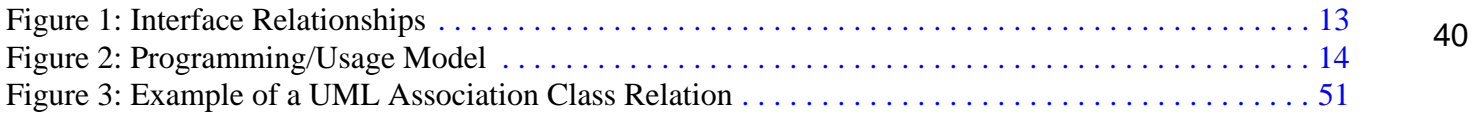

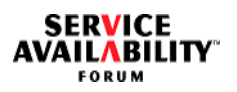

<span id="page-6-6"></span><span id="page-6-5"></span><span id="page-6-4"></span><span id="page-6-3"></span><span id="page-6-2"></span><span id="page-6-1"></span><span id="page-6-0"></span>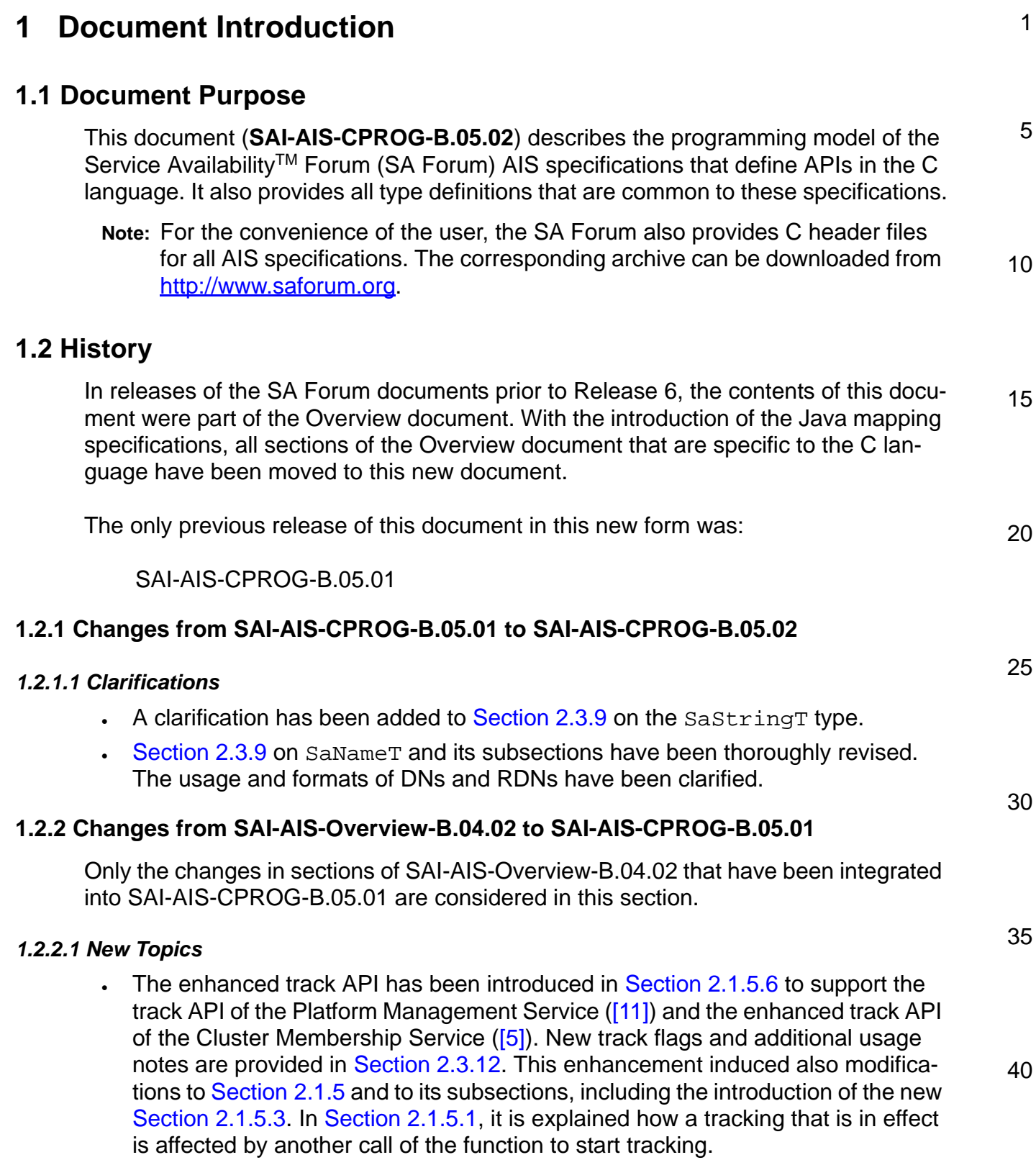

**SERVICE<br>AVAILABILITY** 

<span id="page-7-11"></span><span id="page-7-10"></span><span id="page-7-9"></span><span id="page-7-8"></span><span id="page-7-7"></span><span id="page-7-6"></span><span id="page-7-5"></span><span id="page-7-4"></span><span id="page-7-3"></span><span id="page-7-2"></span><span id="page-7-1"></span><span id="page-7-0"></span>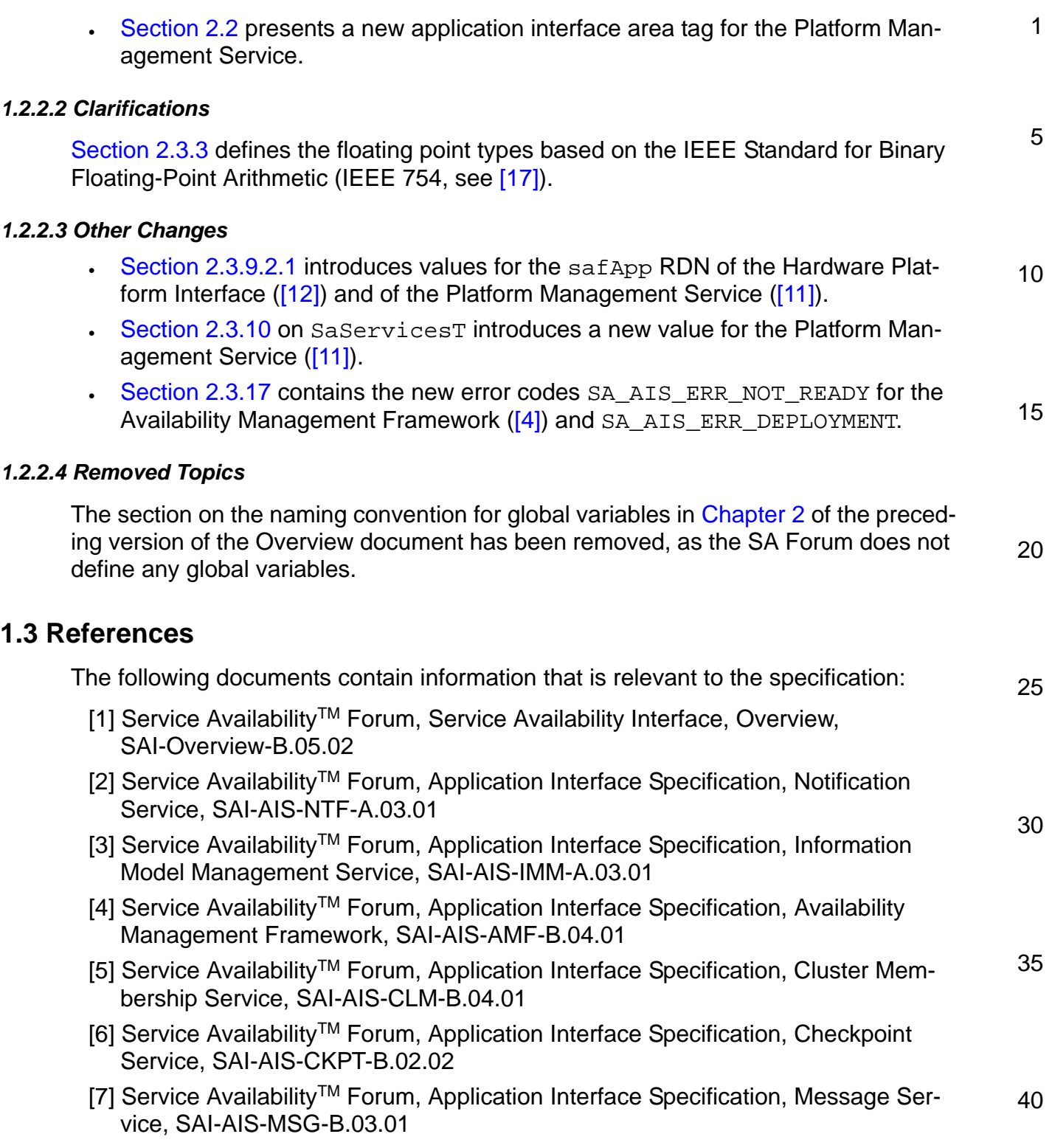

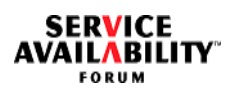

<span id="page-8-9"></span><span id="page-8-8"></span><span id="page-8-7"></span><span id="page-8-6"></span><span id="page-8-5"></span><span id="page-8-4"></span><span id="page-8-3"></span><span id="page-8-2"></span>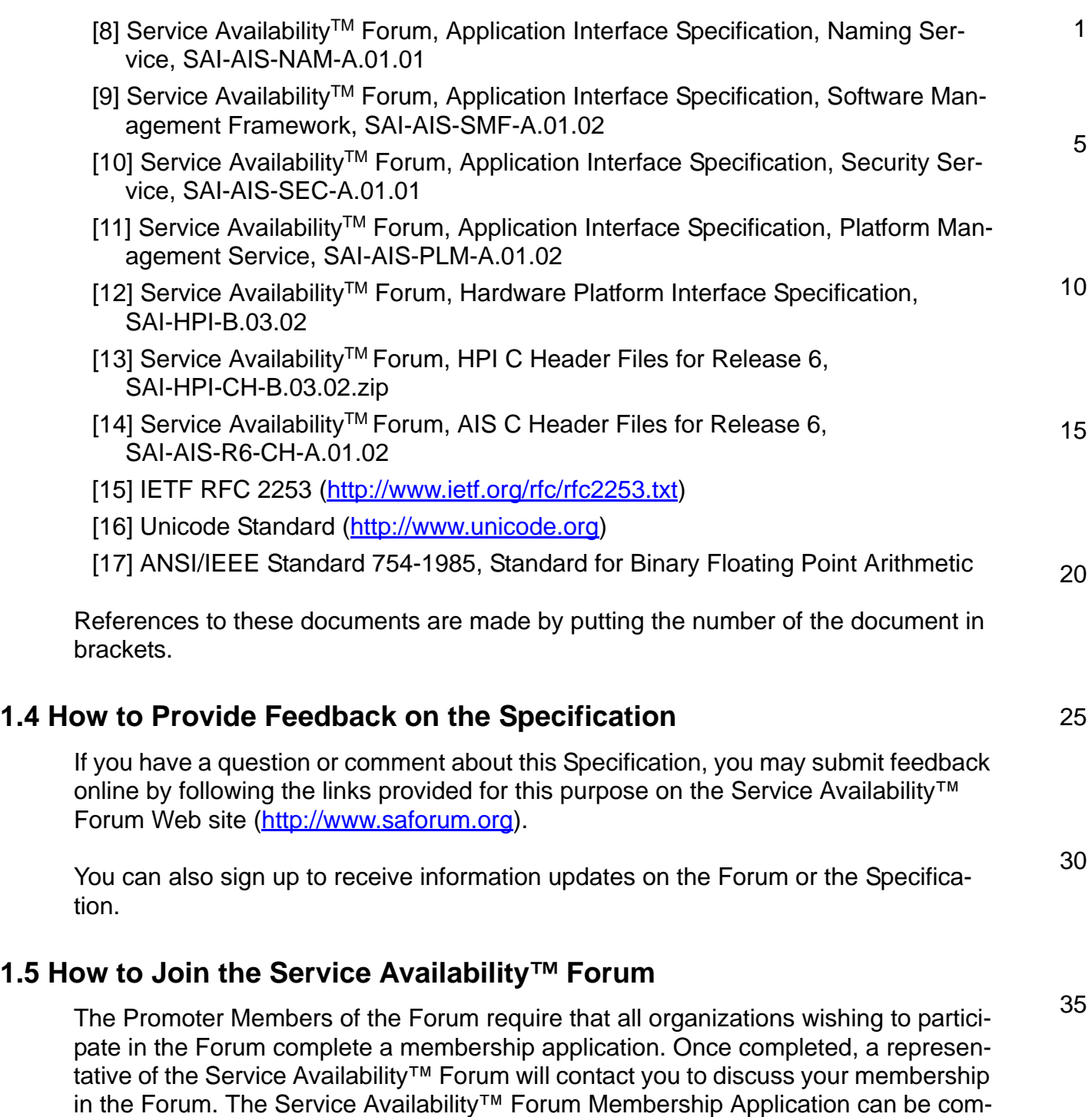

([http://www.saforum.org\)](http://www.saforum.org).

<span id="page-8-1"></span><span id="page-8-0"></span>pleted online by following the pertinent links provided on the SA Forum Web site

**SERVICE<br>AVAILABILITY** 

<span id="page-9-2"></span><span id="page-9-1"></span><span id="page-9-0"></span>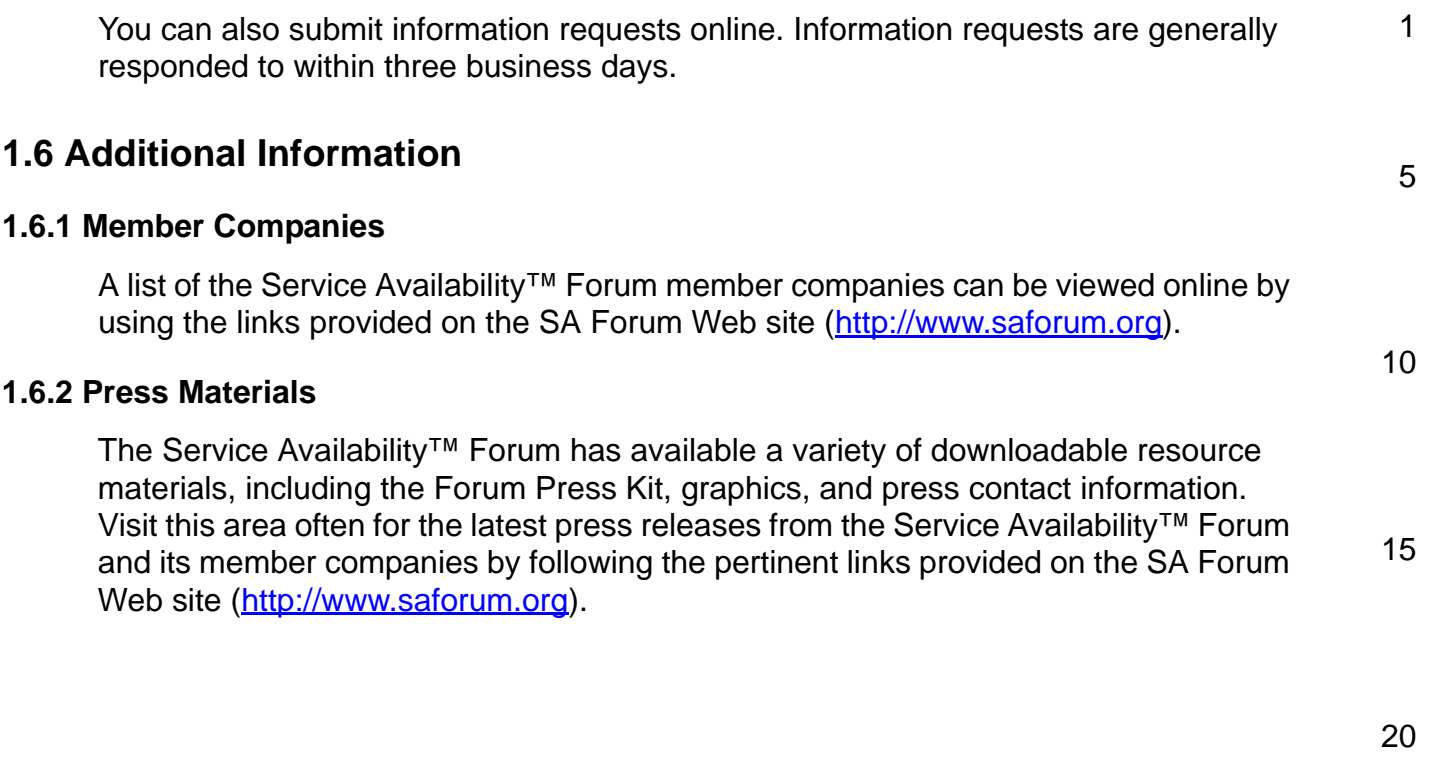

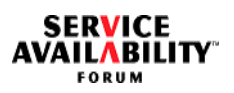

<span id="page-10-3"></span><span id="page-10-2"></span><span id="page-10-1"></span><span id="page-10-0"></span>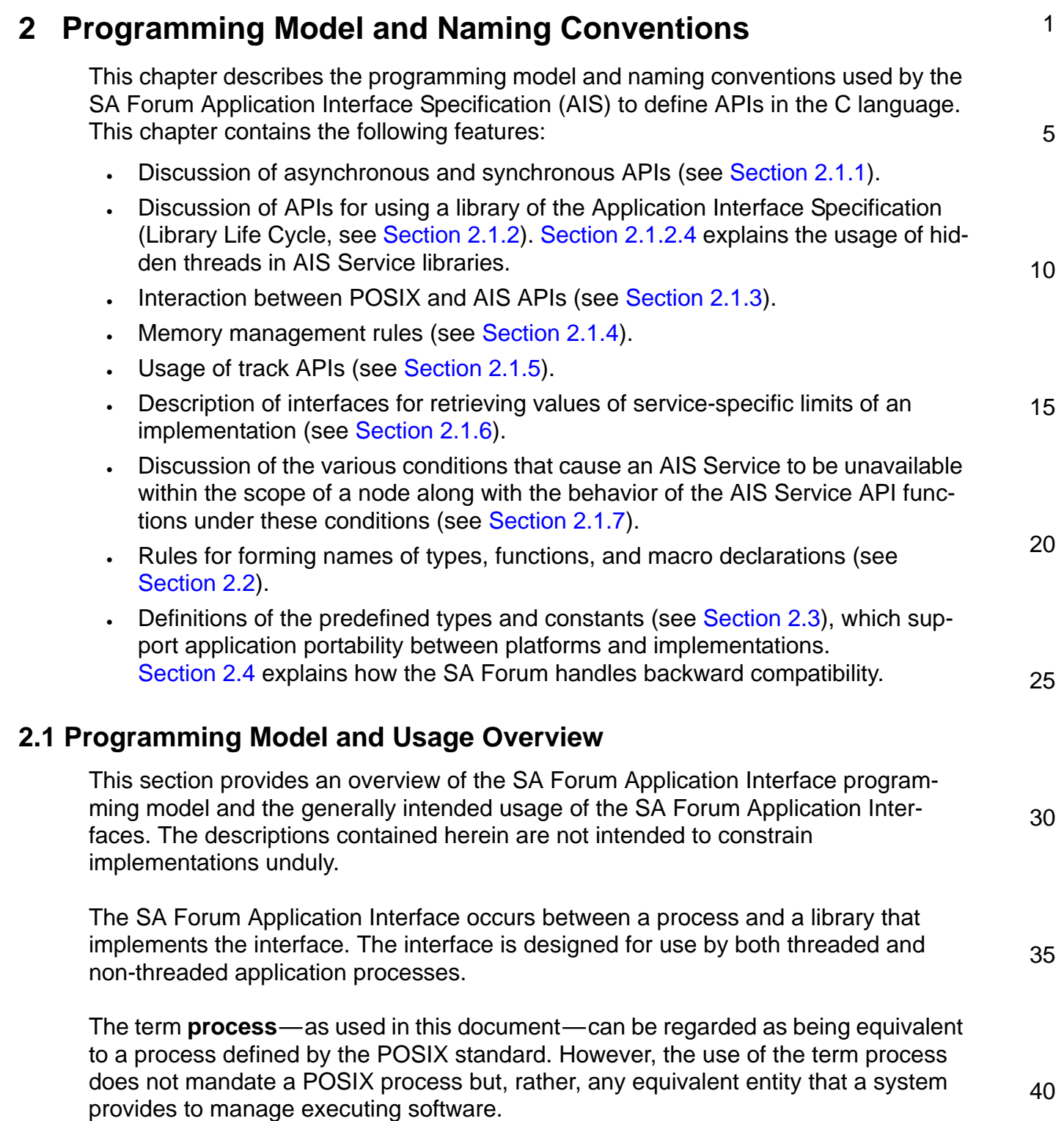

<span id="page-11-0"></span>5

10

25

30

35

<span id="page-11-1"></span>The **area server** is an abstraction that represents the server that provides services for a specification area (Availability Management Framework, Cluster Membership Service, Checkpoint Service, and so on). Each **area** has a separate logical area server, although the implementer is free to create a separate physical module for each area server or combine one or more area servers into a single physical module.

<span id="page-11-2"></span>The area implementation libraries may be implemented in one or several physical libraries; however, a process is required to initialize, register, and obtain an operating system **selection object** separately for each area's implementation library. Thus, from a programming standpoint, it is useful to view these as separate libraries.

The UML diagram in [FIGURE 1](#page-12-0) shows the relationships among an area server, an area implementation library, and a process, all represented as UML components.

15 20 Although [FIGURE 1](#page-12-0) shows only one area server, one area implementation library, and one application component, nothing restricts an area server from interfacing with numerous area implementation libraries and an area implementation library from servicing multiple application components. If a component comprises multiple processes, each process must initialize the instances of the area implementation libraries that it uses.

**Note:** For those readers who are unfamiliar with UML, the boxes with two rectangles on the left are UML "components" (not to be confused with components in the context of the SA Forum Application Interface Specification), the box with a "tab" at the top is a package, and the two circles are interfaces. The dashed lines to the interfaces are dependency or "consumes" relationships, and the solid lines to the interfaces are "realizes" or "provides" relationships. Thus, the process connected to the interface by the dashed line is an interface consumer, whereas that connected by the solid line is an interface provider. As shown in [FIGURE 1,](#page-12-0) the area server and the area implementation library are packaged together.

It is expected that the area server and the area implementation library be packaged together and be designed to be released as a set. However, this does not preclude providing other packaging options.

The interface between the area server and the area implementation library is proprietary and outside the scope of this specification. The area server and the area implementation library could reside on the same or separate computers, and perhaps even within the same software module.

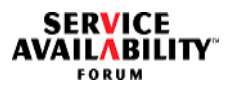

<span id="page-12-0"></span>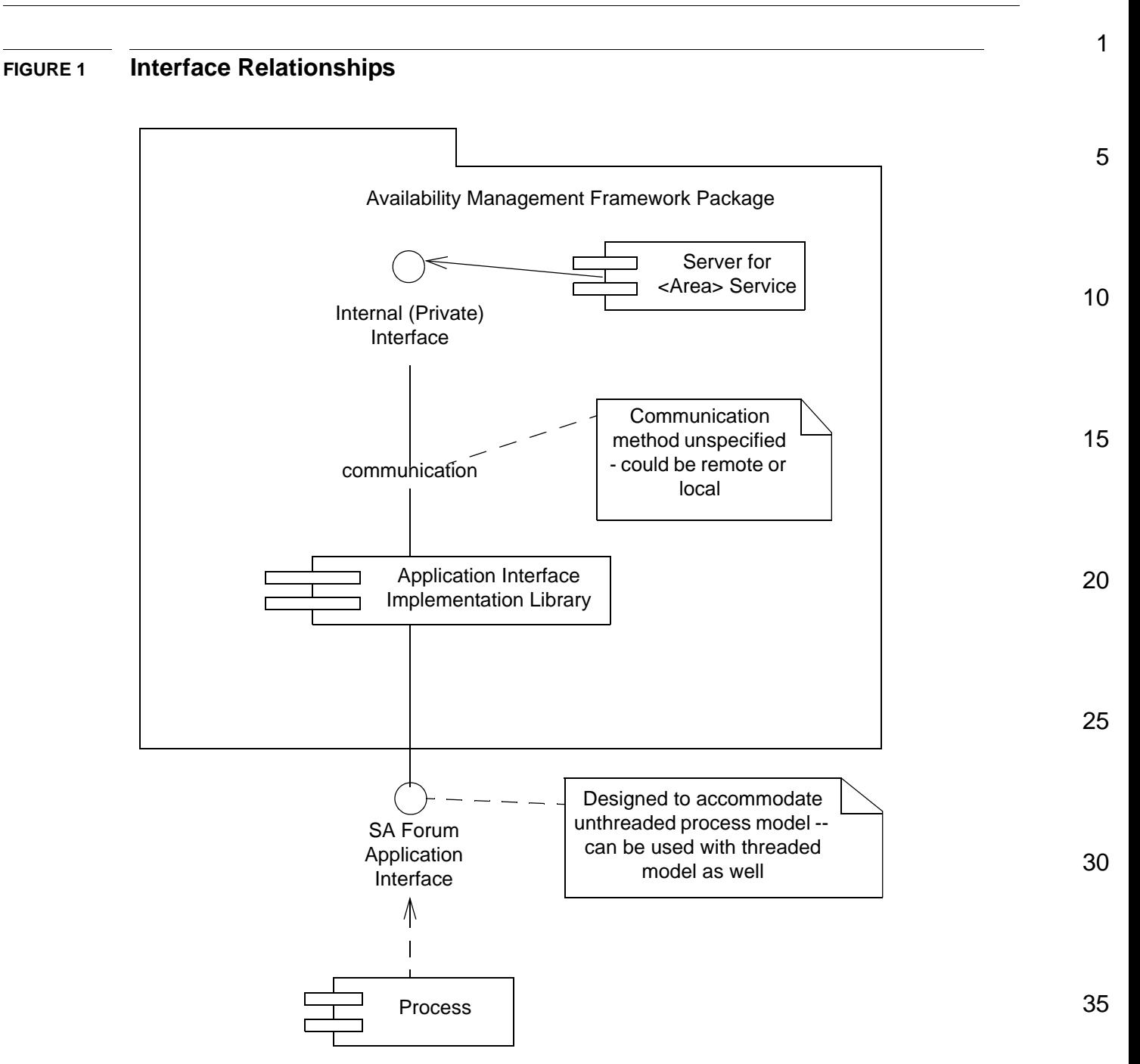

The SA Forum Application Interface Specification programming/usage model views the area server as a server for the component and the component as a client of the area server. In this sense, the usage model is typical of an event-driven architecture, in which the application performs a setup and then receives callbacks as events occur.

#### <span id="page-13-0"></span>**FIGURE 2 Programming/Usage Model**

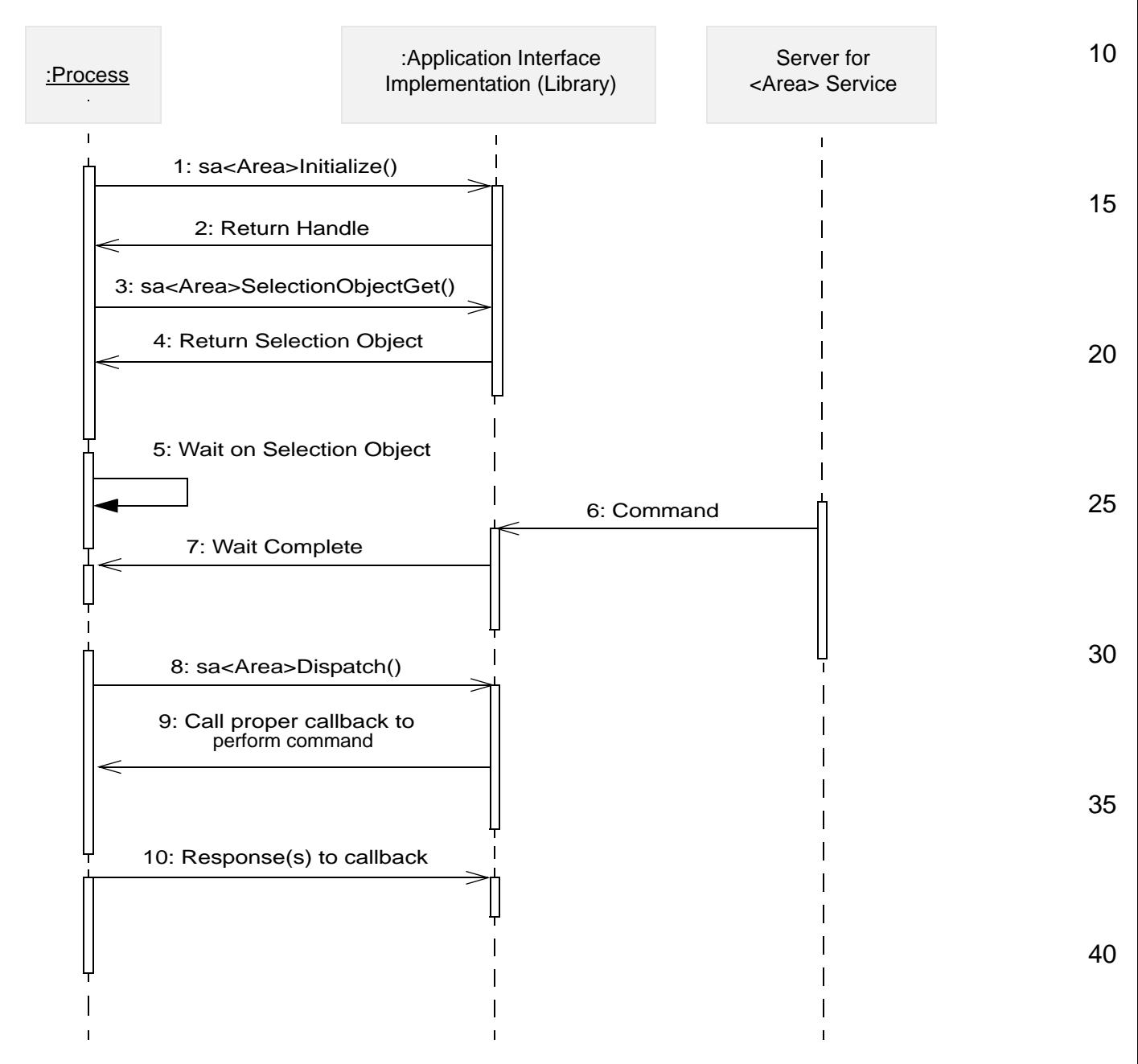

5

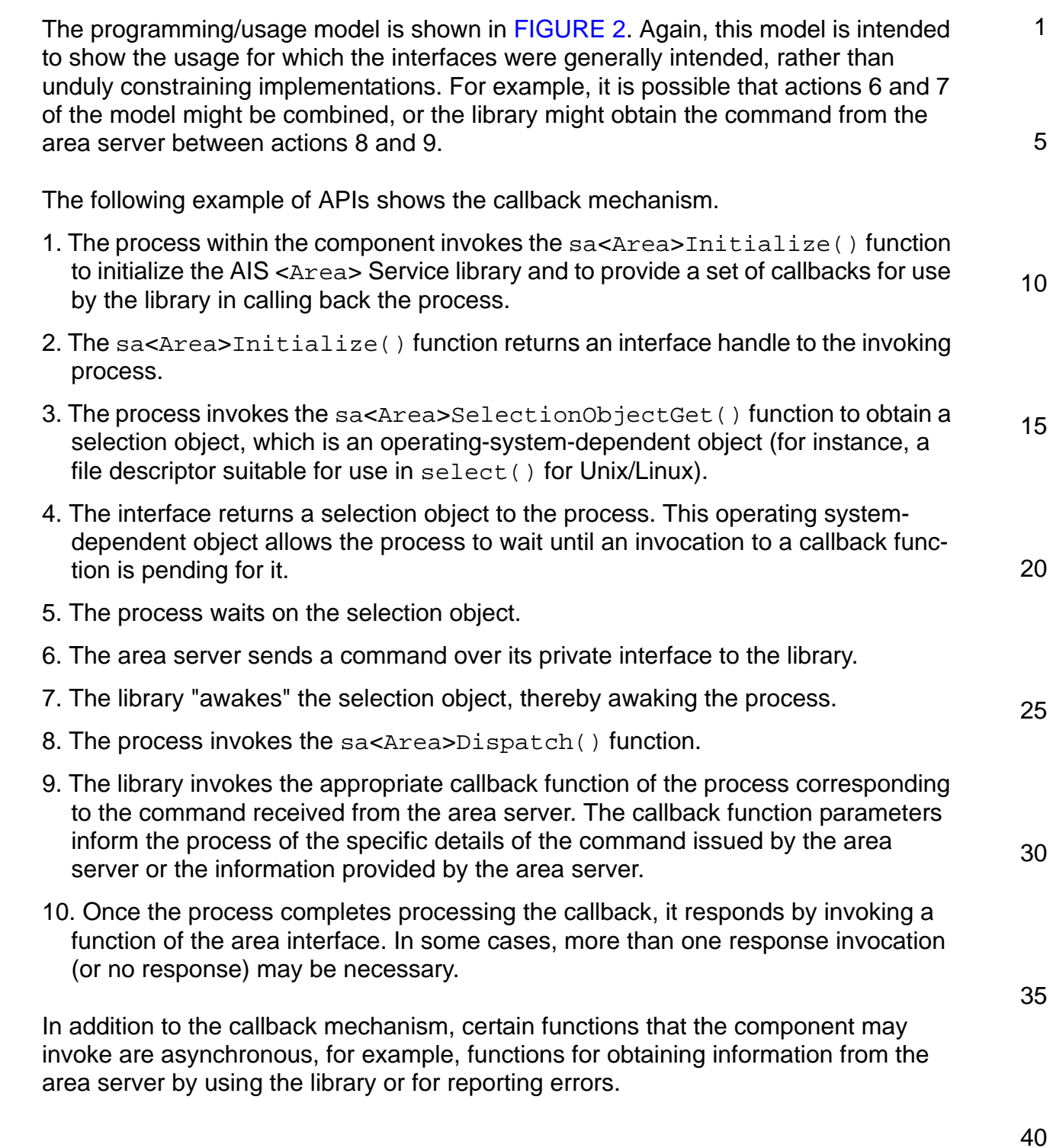

<span id="page-15-0"></span> $\frac{1}{2}$ 

<span id="page-15-5"></span>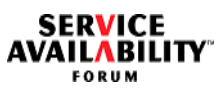

<span id="page-15-4"></span><span id="page-15-3"></span><span id="page-15-2"></span><span id="page-15-1"></span>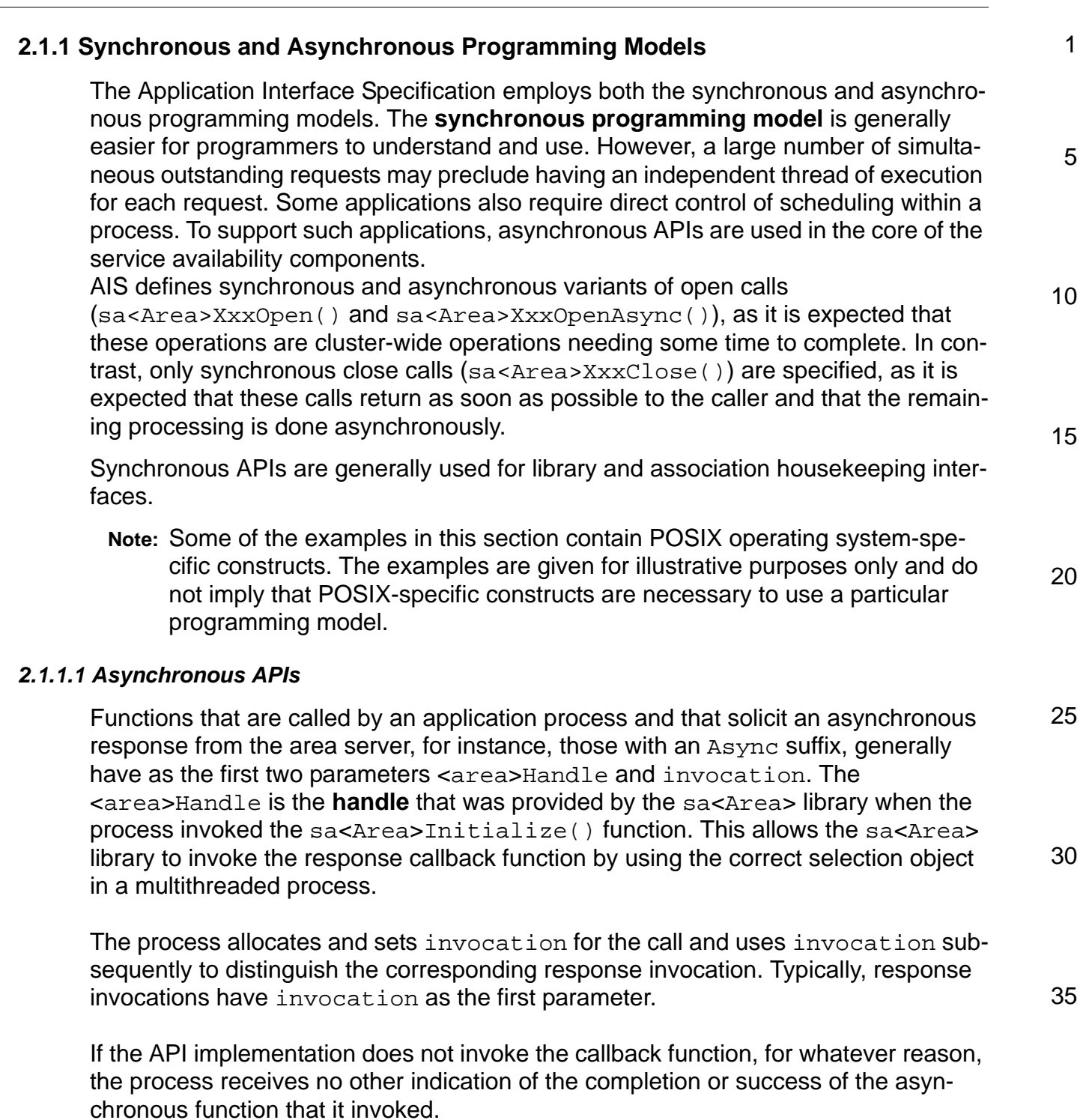

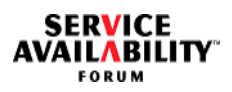

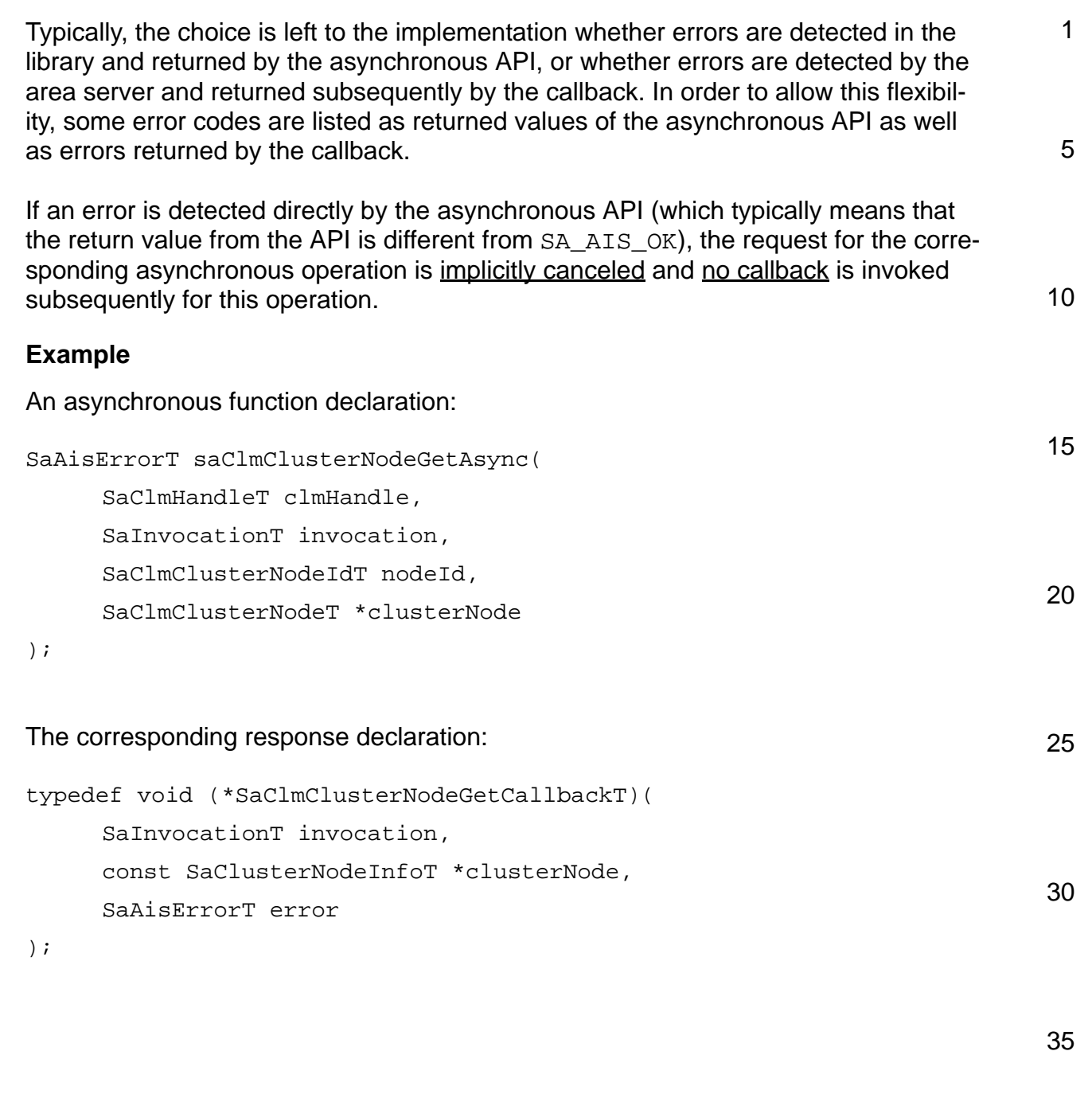

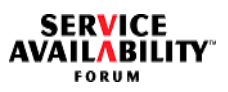

<span id="page-17-1"></span><span id="page-17-0"></span>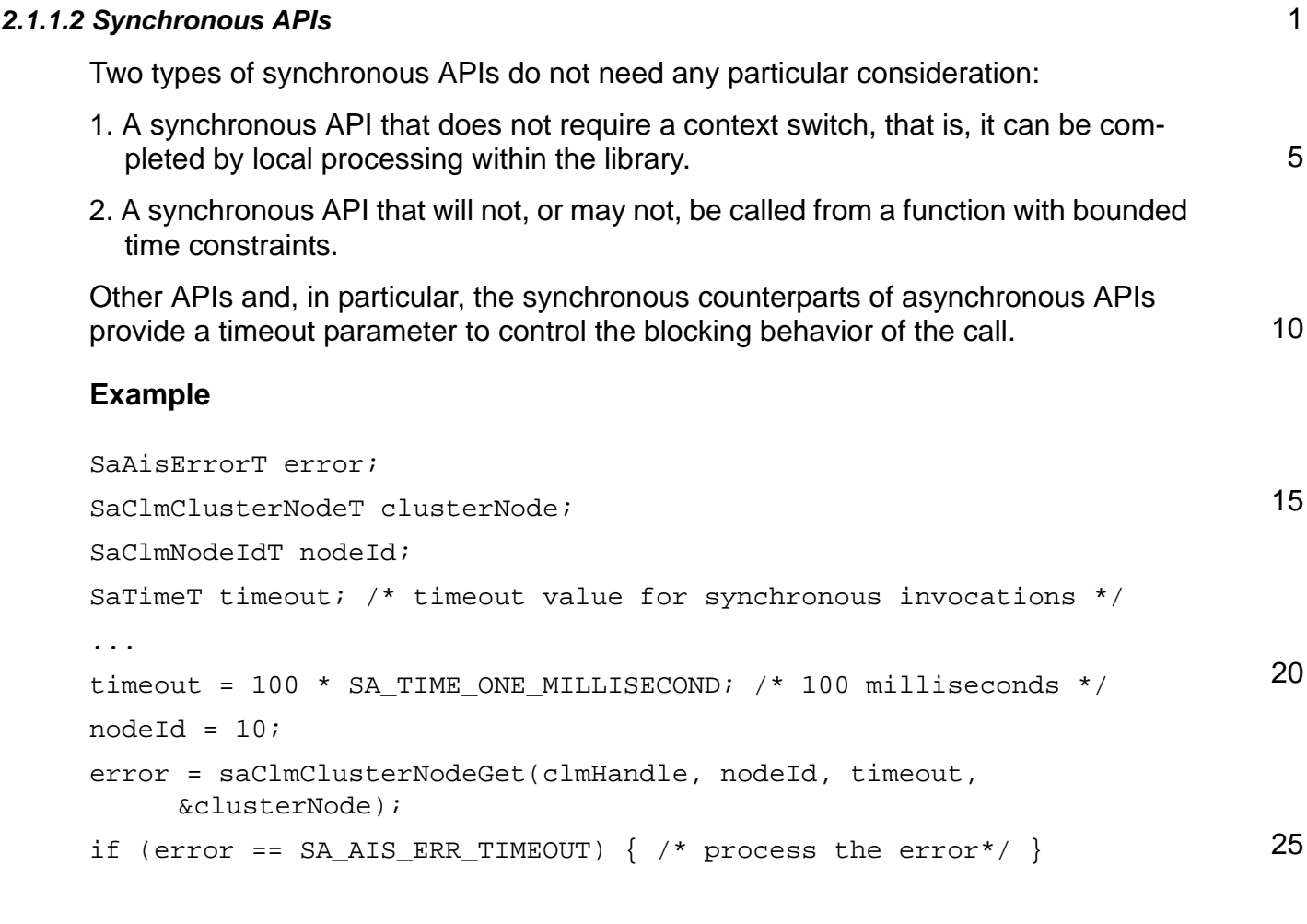

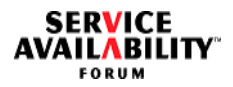

<span id="page-18-2"></span><span id="page-18-1"></span><span id="page-18-0"></span>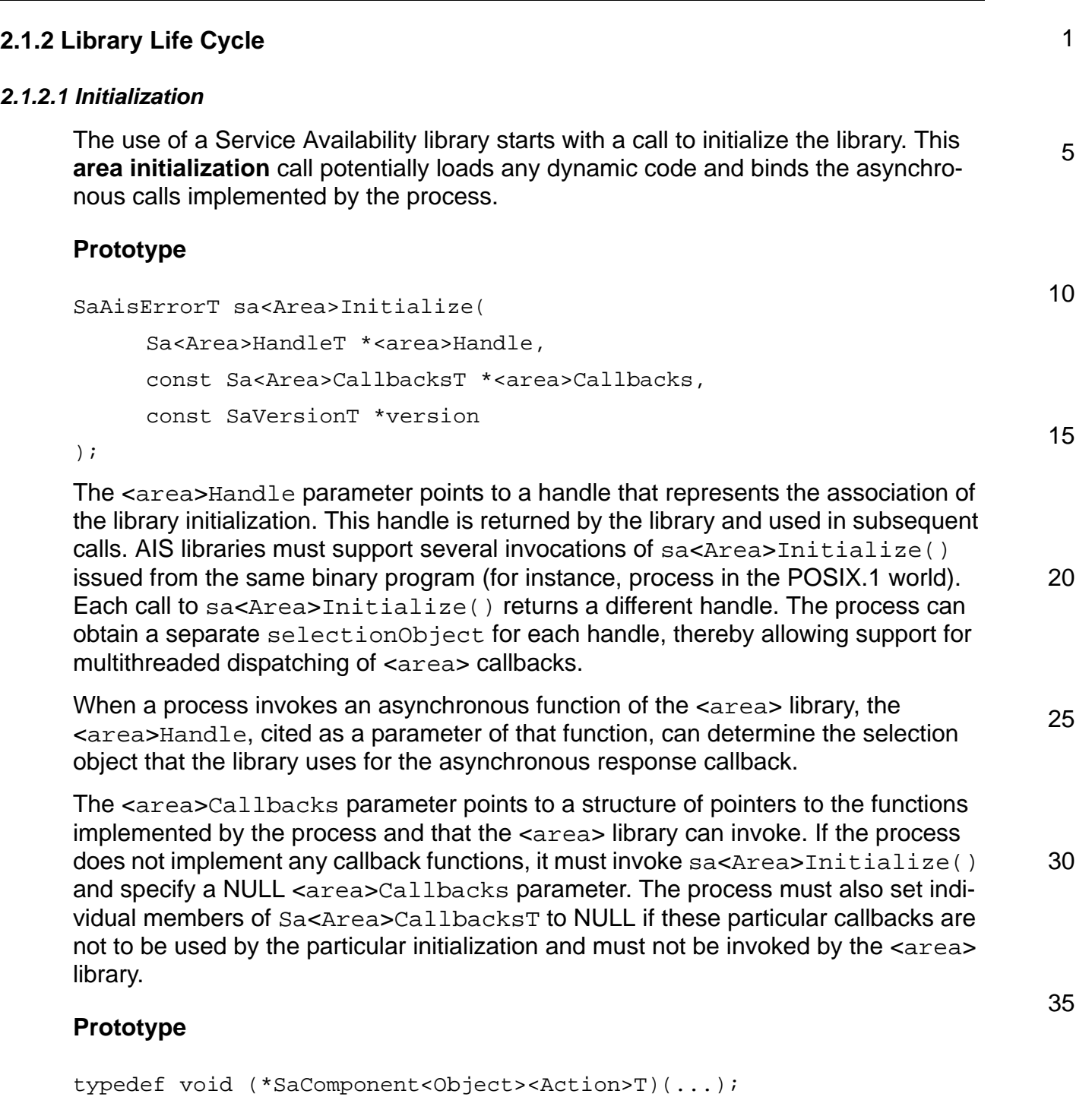

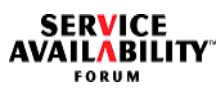

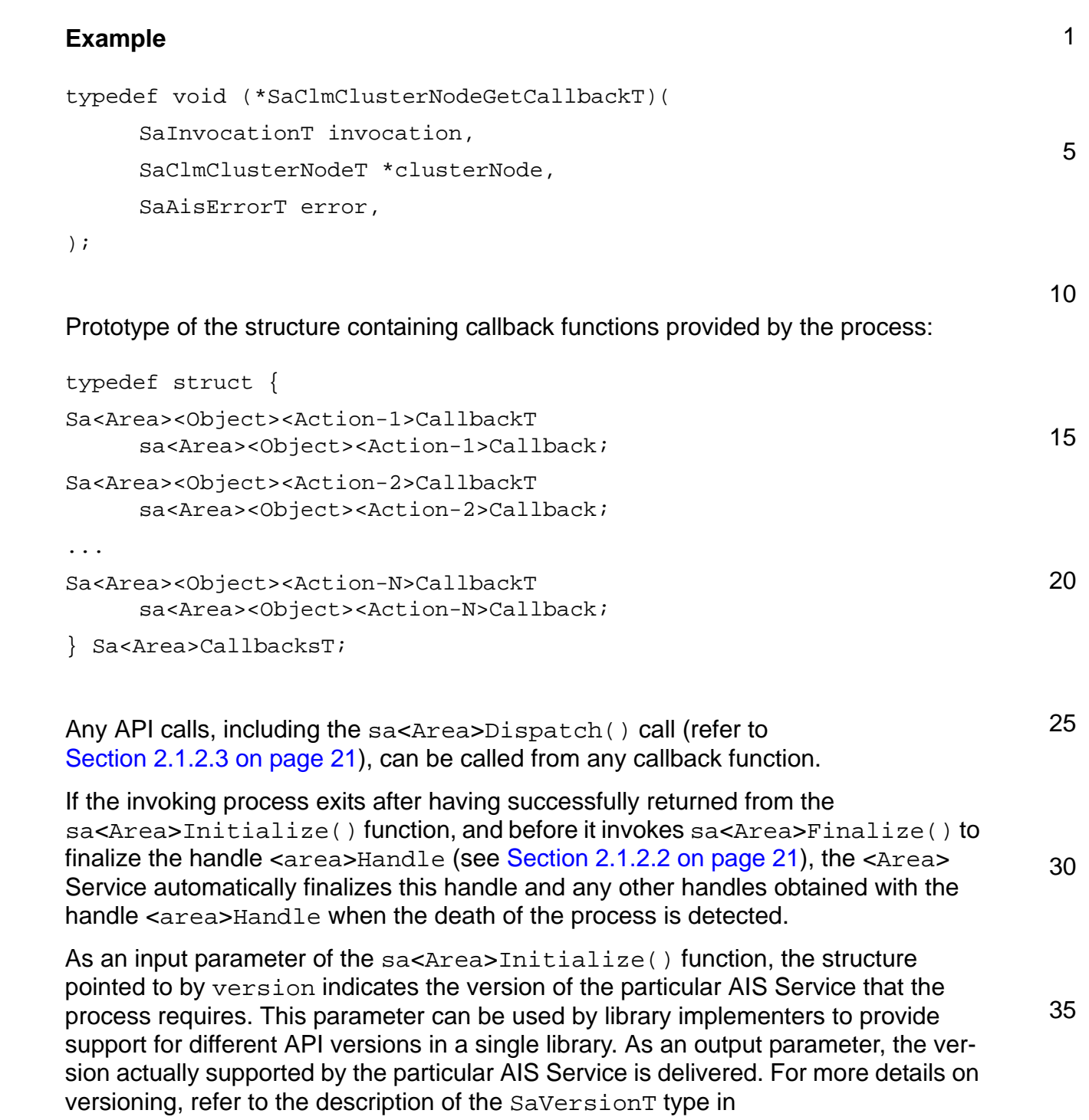

[Section 2.3.11 on page 53.](#page-52-1)

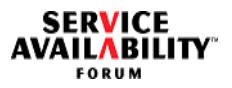

<span id="page-20-2"></span>5

10

15

30

<span id="page-20-0"></span>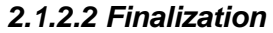

<span id="page-20-4"></span>When the process no longer requires the use of the area functions, it calls the **area finalization** function. The exact semantics of finalization is area-dependent concerning termination of outstanding requests; however, the intention is to disassociate the process from the interface area implementation instance and recover any associated resources. If a process has invoked sa<Area>Initialize() multiple times to obtain multiple <area>Handles, it must invoke sa<Area>Finalize() separately for each such handle.

#### **Prototype**

```
SaAisErrorT sa<Area>Finalize(Sa<Area>HandleT <area>Handle);
```
where the value of the <area>Handles parameter is the value of the handle returned by the corresponding prior invocation of the initialization function.

#### <span id="page-20-1"></span>*2.1.2.3 Dispatching*

20 In the synchronous model, the dispatching of Service Availability interface area library calls is done when the process invokes an API function of the area. This interaction may depend on some IPC or synchronization primitives that might be blocking. If synchronous versions of the APIs are used in a non-threaded environment, polling by repeatedly invoking the call with a small timeout value might be required to service multiple requests simultaneously.

<span id="page-20-3"></span>25 **Dispatching** in the asynchronous model is supported by obtaining an operating system handle that allows the process to ascertain whether any calls are pending. The generic call to obtain the operating system handle is as follows:

```
SaAisErrorT sa<Area>SelectionObjectGet(
     Sa<Area>HandleT <area>Handle,
     SaSelectionObjectT *selectionObject
);
```
35 In the POSIX.1 world, the selection object is simply a file descriptor provided by the operating system, and selectionObject is a pointer to the file descriptor. The selectionObject returned by sa<Area>SelectionObjectGet() is valid until sa<Area>Finalize() is invoked on <area>Handle.

40 The following code fragment illustrates how to detect pending area invocations for various library associations referred to by the handle parameter of the corresponding sa<Area>SelectionObjectGet() calls. Note that multiple active handles for the same area can exist at a point in time.

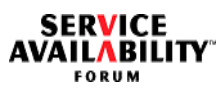

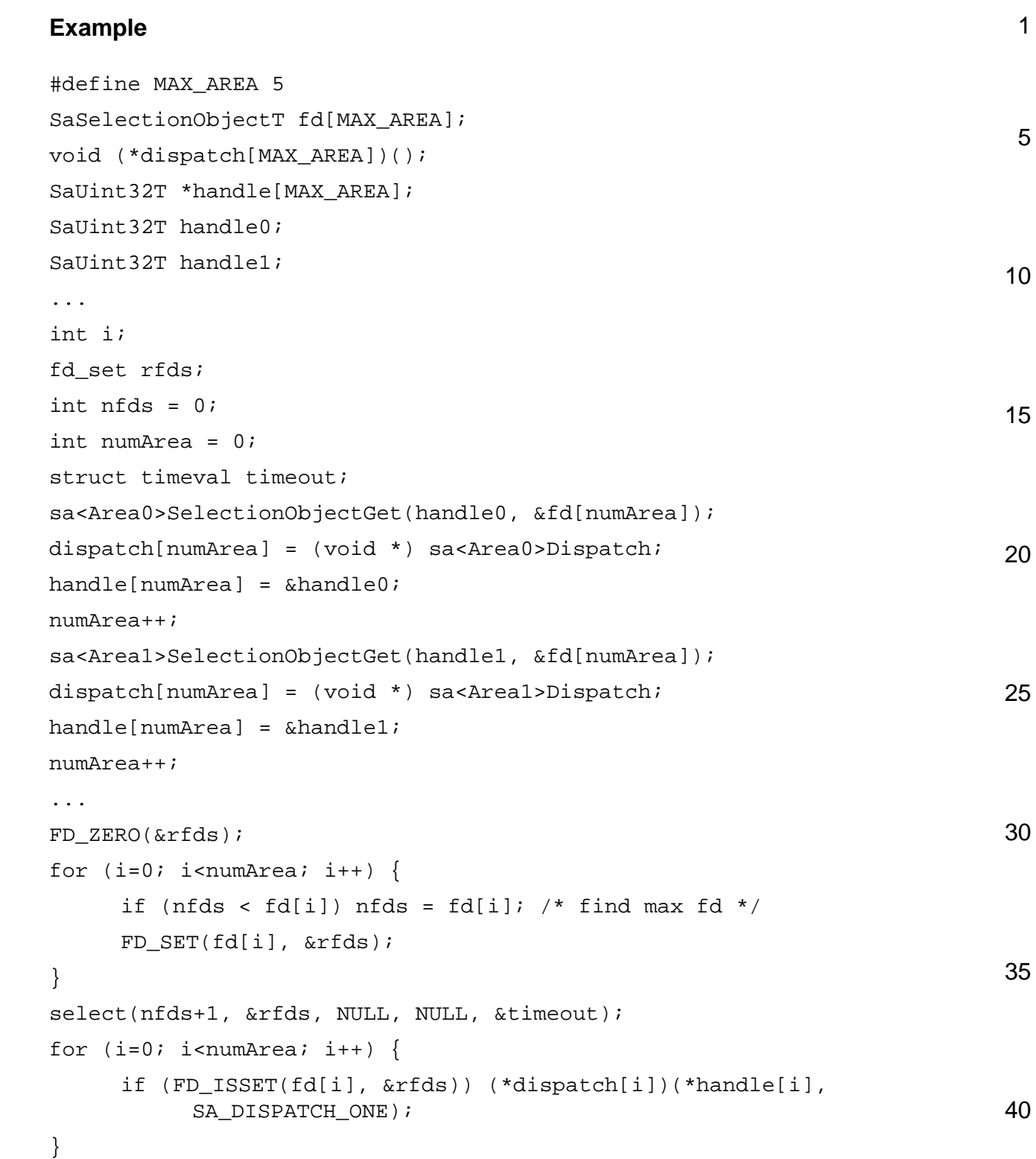

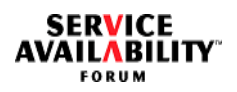

<span id="page-22-0"></span>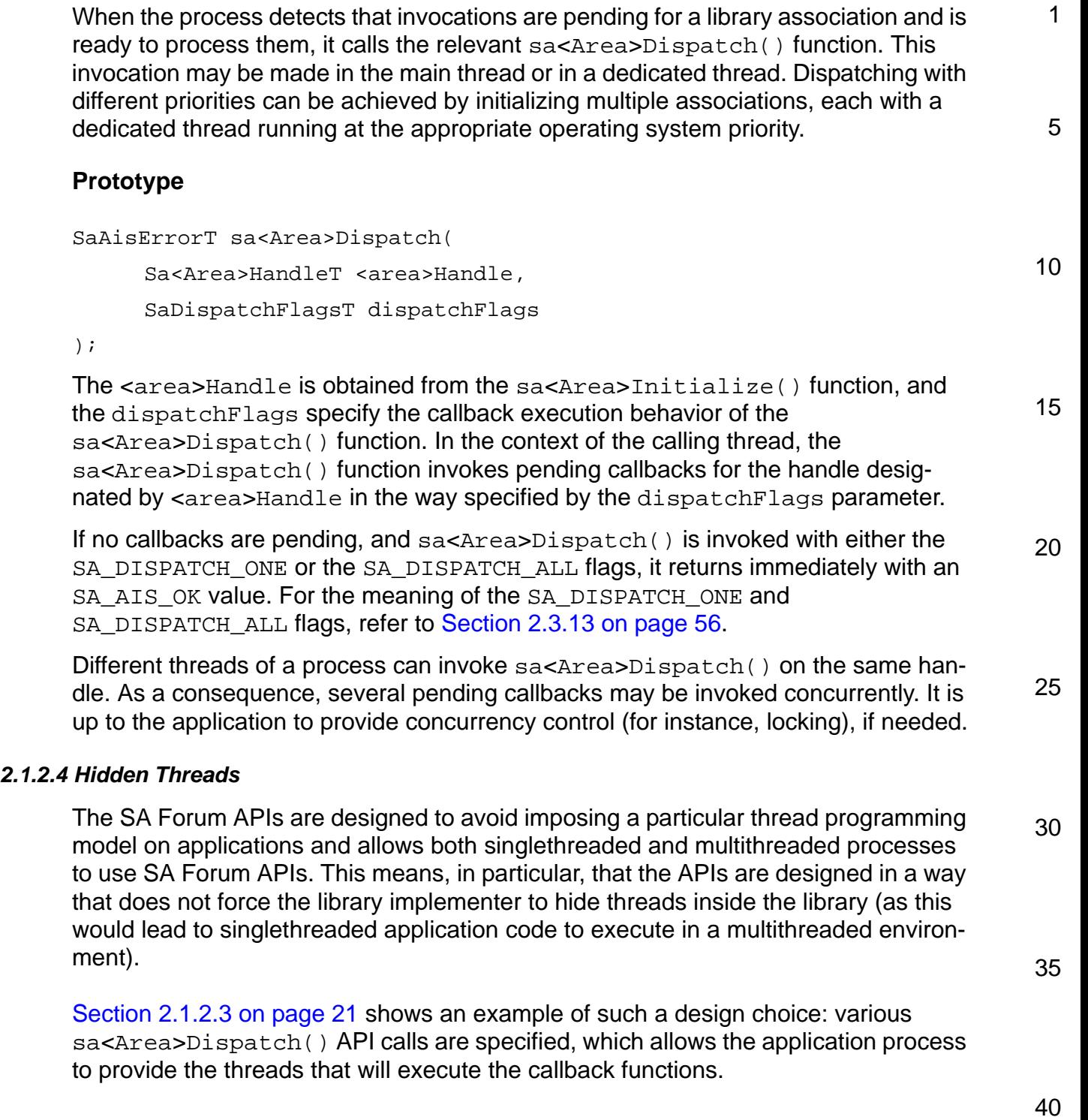

<span id="page-23-5"></span><span id="page-23-4"></span><span id="page-23-3"></span><span id="page-23-2"></span><span id="page-23-1"></span><span id="page-23-0"></span>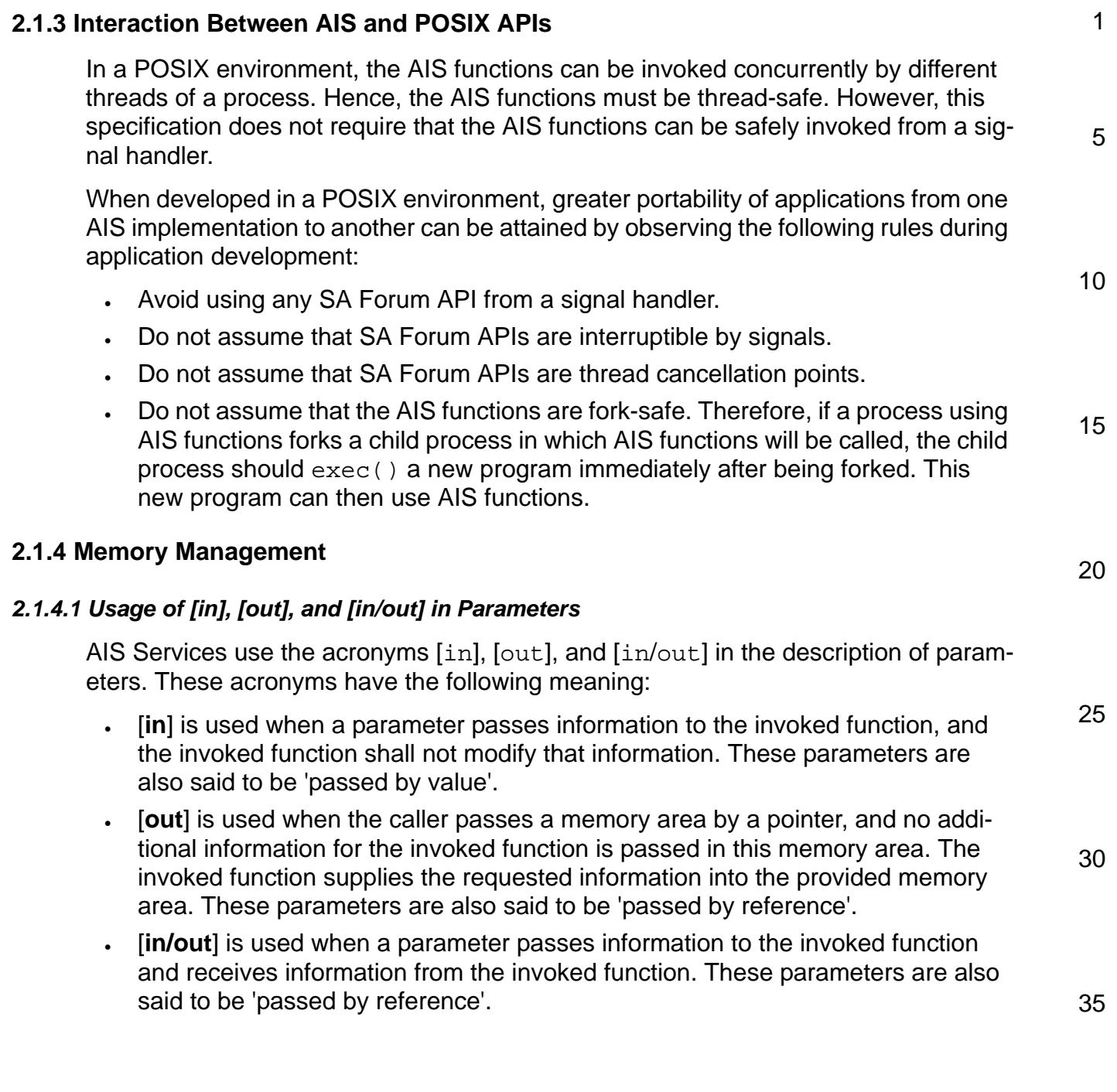

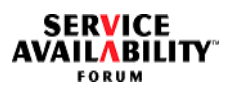

<span id="page-24-0"></span>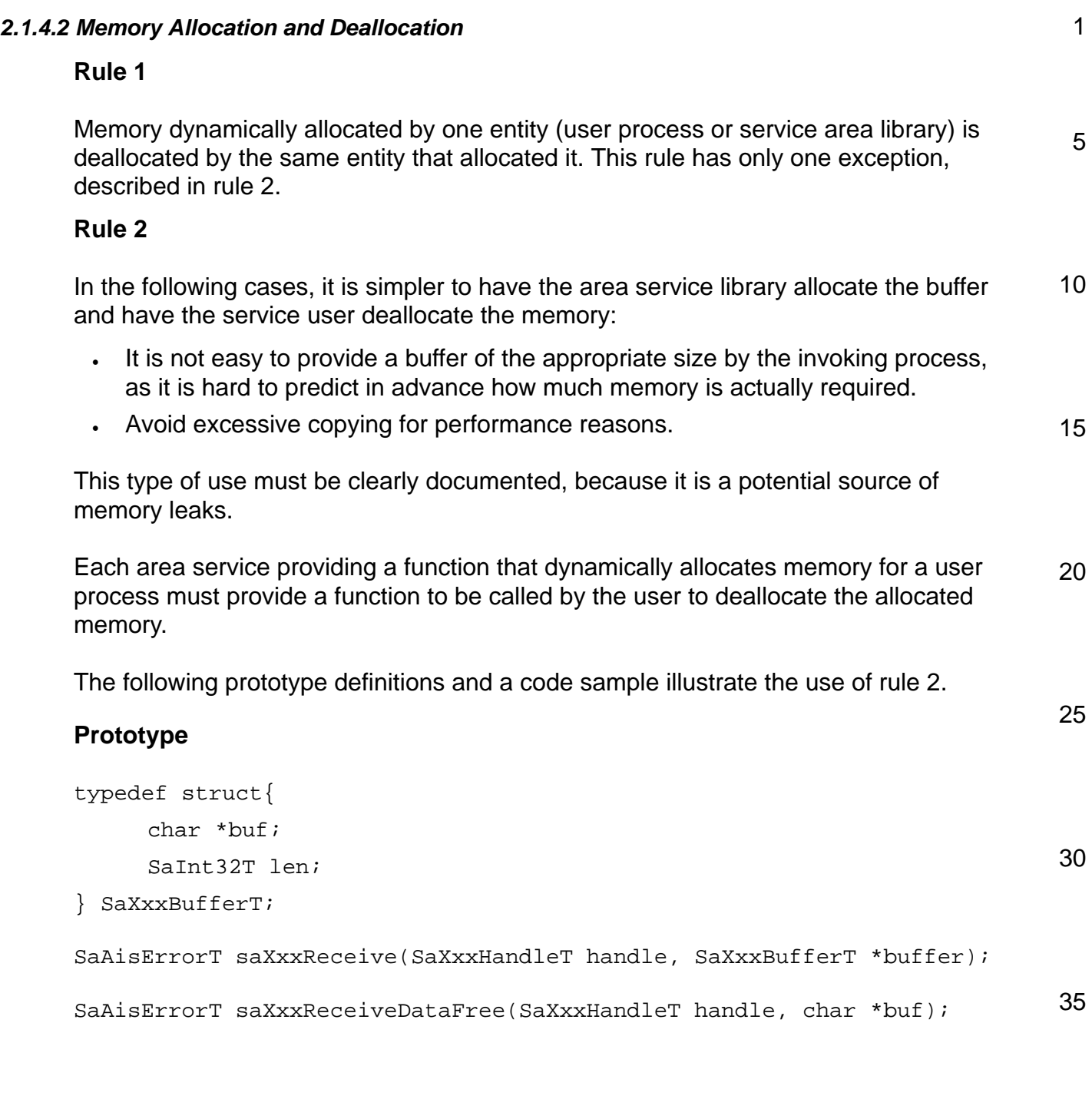

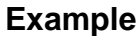

```
5
                                                                           10
                                                                           15
SaXxxxBufferT msg;
SaInt32T myLen;
msq.buf = NULL;error = saXxxReceive(handle, *msg);
if (error != SA_AIS_OK) { /* handle error */ }
if (msq.buf := NULL) {
     /* process message */
     myLen = msg.len; /* area service sets length */process message(msg.buf, myLen);
     saXxxReceiveDataFree(handle, msq.buf);
     msg.buf = NULL;};
```
#### <span id="page-25-0"></span>*2.1.4.3 Handling Pointers in a Process and in an Area Service*

20 The following notes explain how a service user process and the area service should handle pointers passed as parameters:

- 25 • When the area service library invokes a callback function provided by the process, and that callback function has a parameter that is a pointer, the process must not use that pointer after the callback function has returned. Rather, if the process needs to retain the information passed by the pointer, it must copy the information into memory that it has allocated.
- When the process invokes a synchronous function provided by the area service, the area service must not retain any pointer passed to it as a parameter of that function after the function has returned.
- When the process invokes an asynchronous function provided by the area service, the area service must not retain any pointer passed to it as a parameter of that function after the area service has invoked the corresponding asynchronous callback function.

35

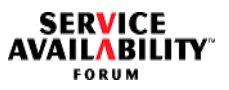

<span id="page-26-2"></span><span id="page-26-1"></span><span id="page-26-0"></span>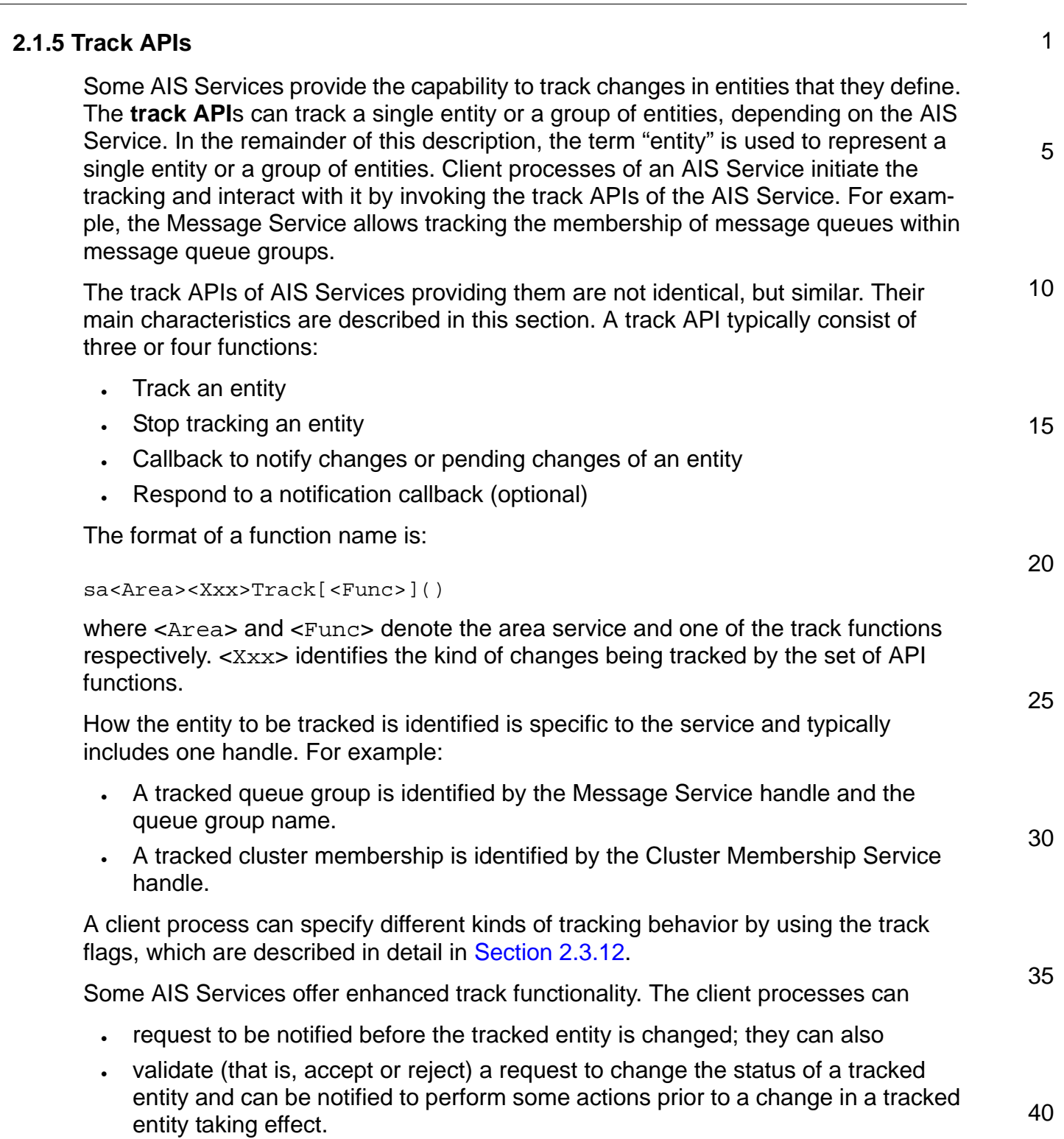

For details on the enhanced tracking functions, see [Section 2.1.5.6](#page-30-0).

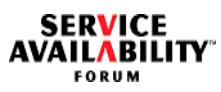

<span id="page-27-1"></span><span id="page-27-0"></span>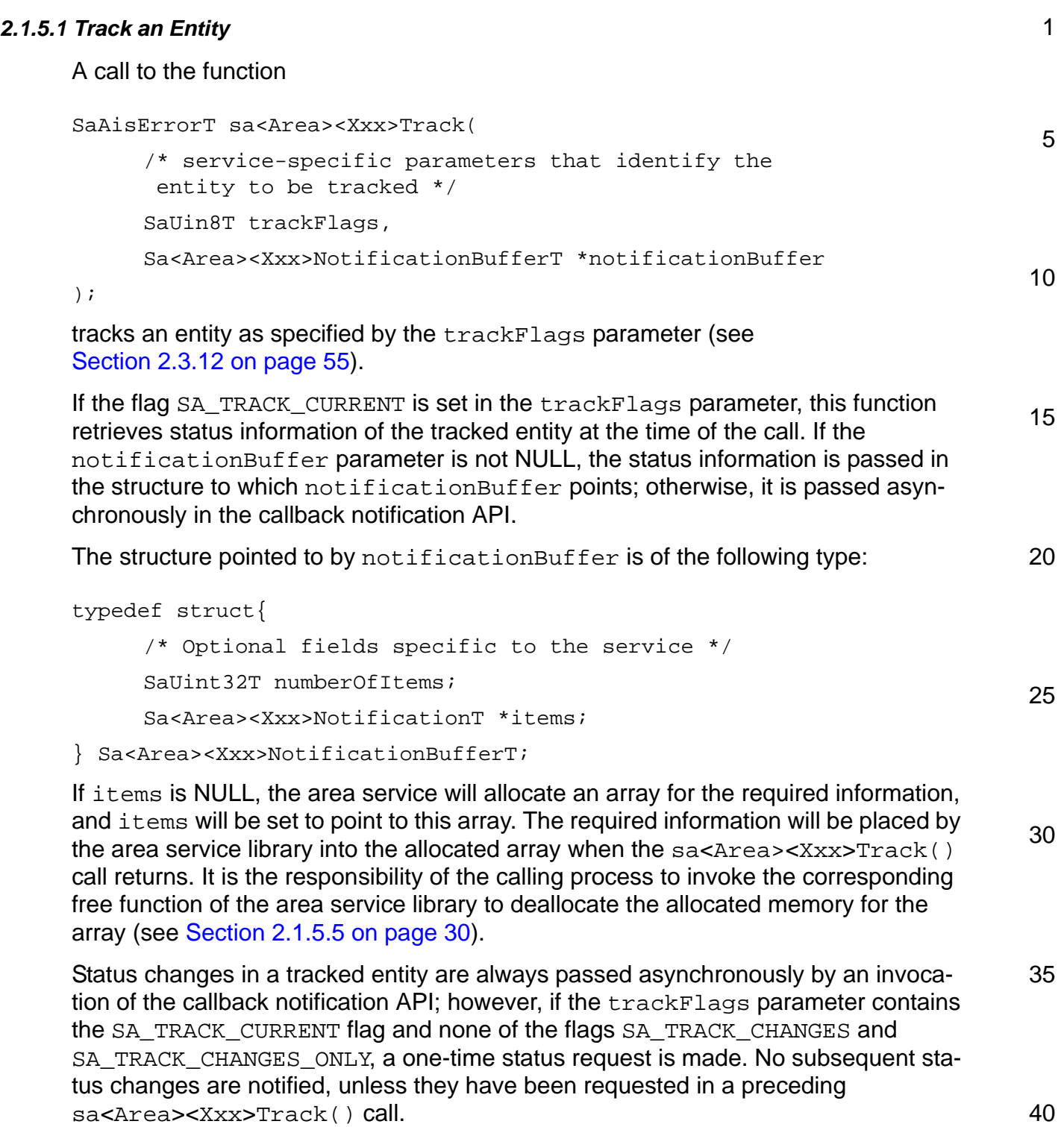

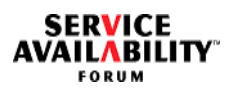

<span id="page-28-0"></span>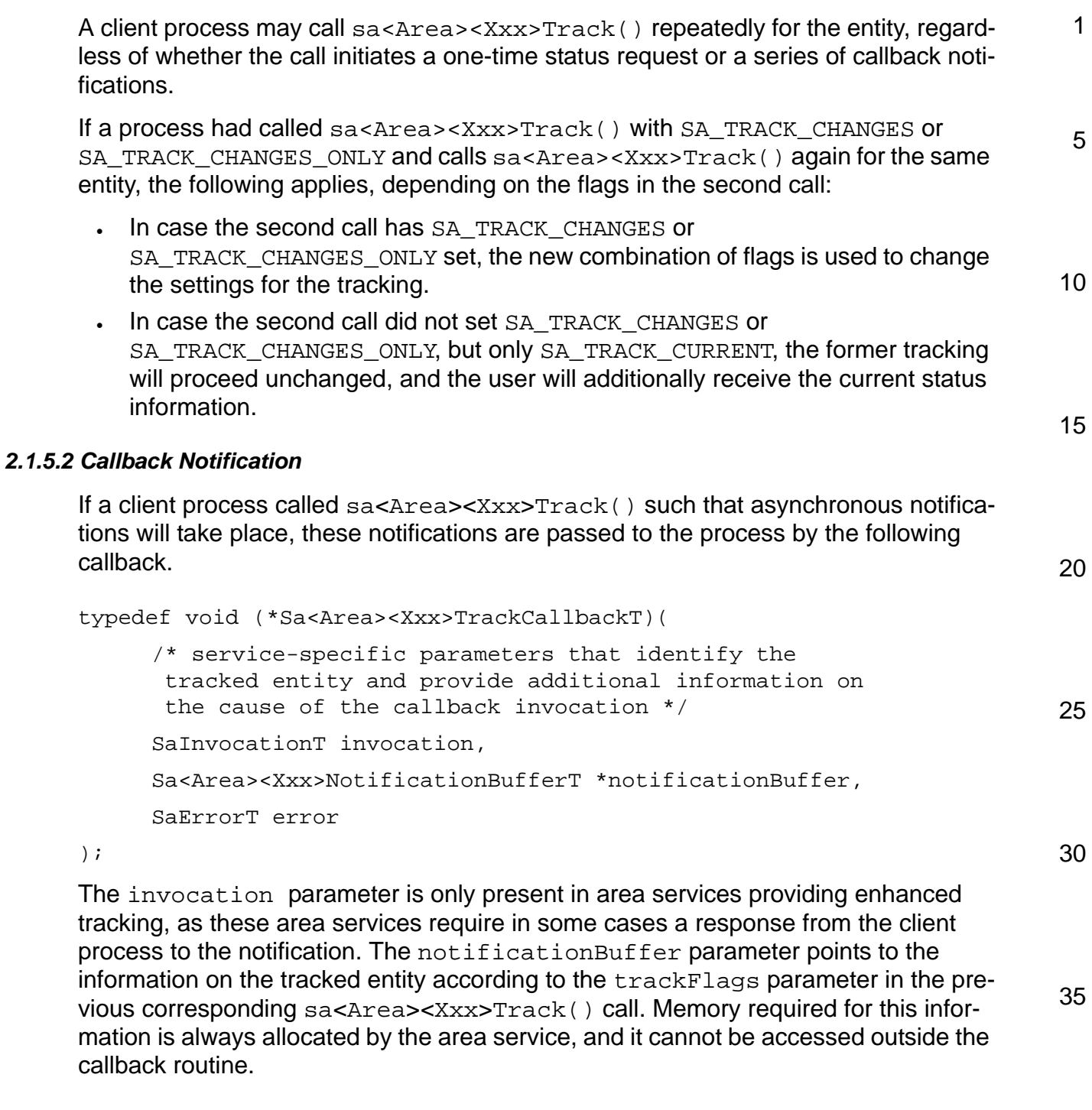

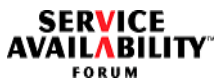

<span id="page-29-3"></span><span id="page-29-1"></span><span id="page-29-0"></span>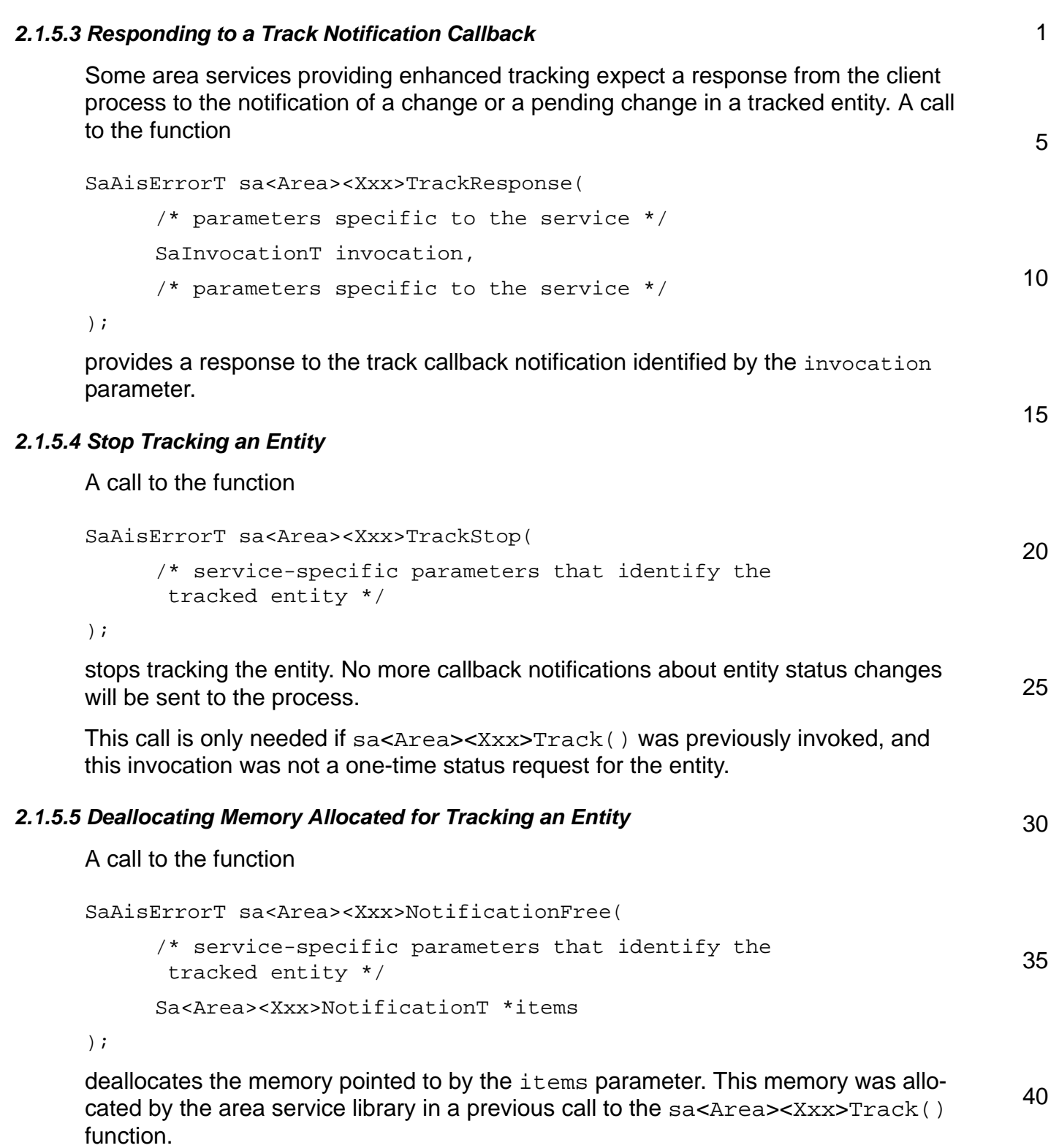

<span id="page-29-2"></span>For details when this memory is allocated, refer to the description of the items field

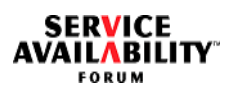

<span id="page-30-1"></span><span id="page-30-0"></span>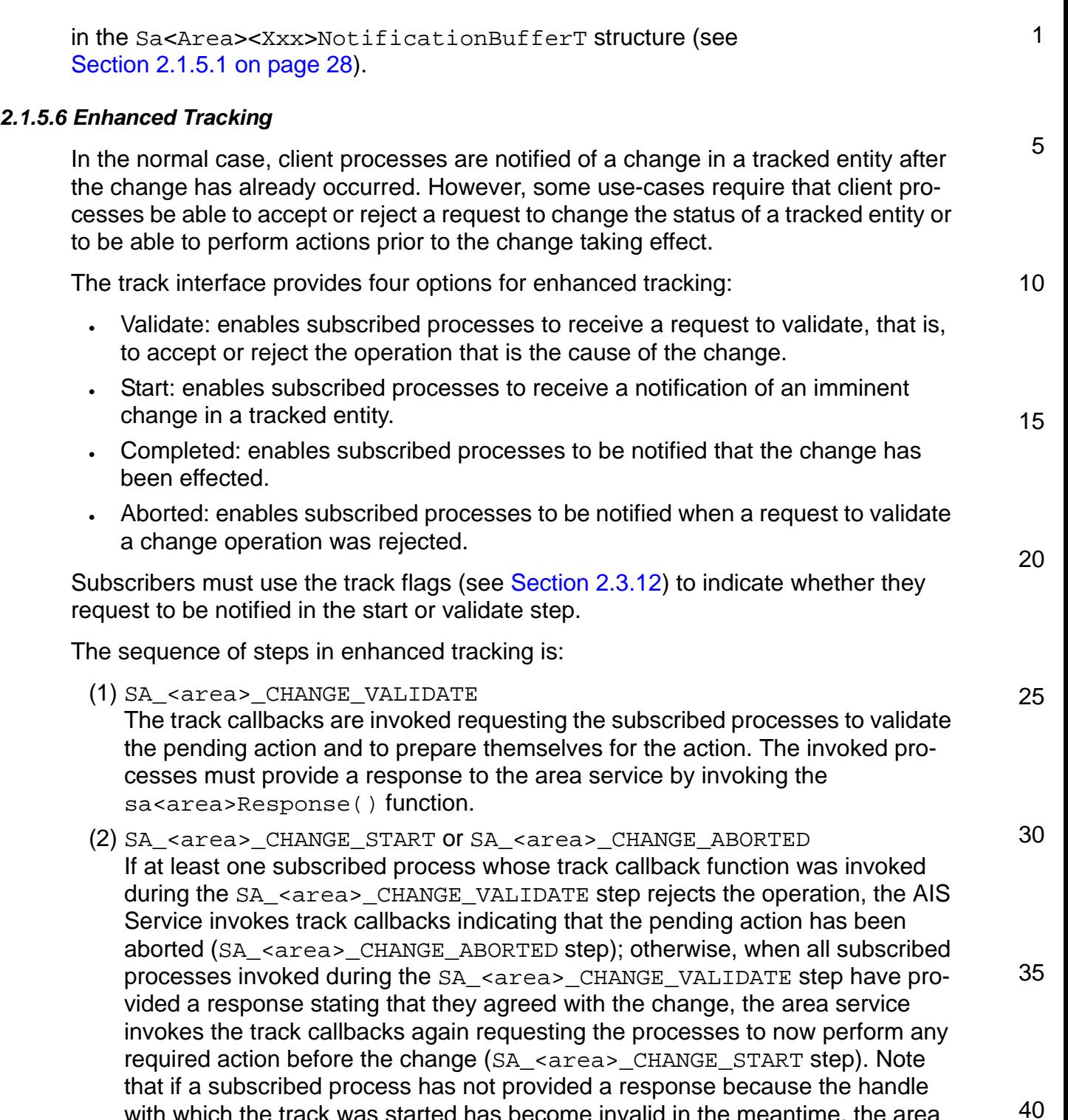

with which the track was started has become invalid in the meantime, the area server interprets this condition, as if this subscribed process had accepted the

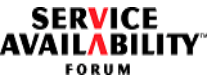

1 5 10 operation. Processes must respond to the AIS Service when the operation is completed, or if they fail to complete the operation. When subscribed processes are not allowed to reject the pending change, they may be directly notified with an SA\_<area>\_CHANGE\_START step without any prior tracking notification with an SA\_<area>\_CHANGE\_VALIDATE step. (3) SA\_<area>\_CHANGE\_COMPLETED When all subscribed processes involved in the SA\_<area>\_CHANGE\_START step reported that they have completed their actions, the AIS Service performs actions required to complete the change. When the change is completed, the subscribed processes are notified by the AIS Service (SA <area> CHANGE COMPLETED step).

15

25

30

35

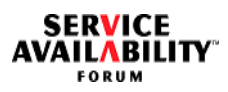

<span id="page-32-1"></span><span id="page-32-0"></span>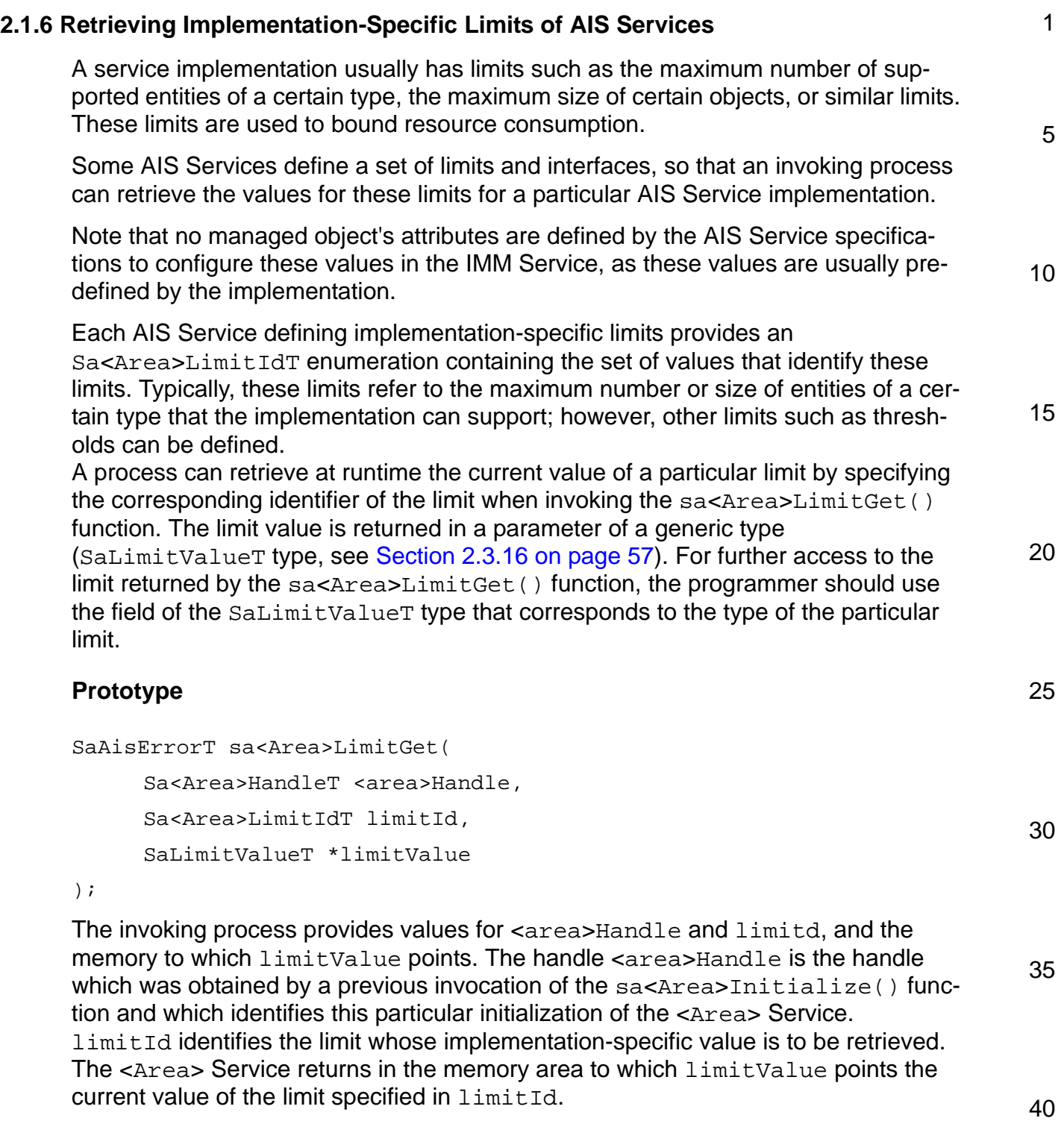

**SERVICE<br>AVAILABILITY** 

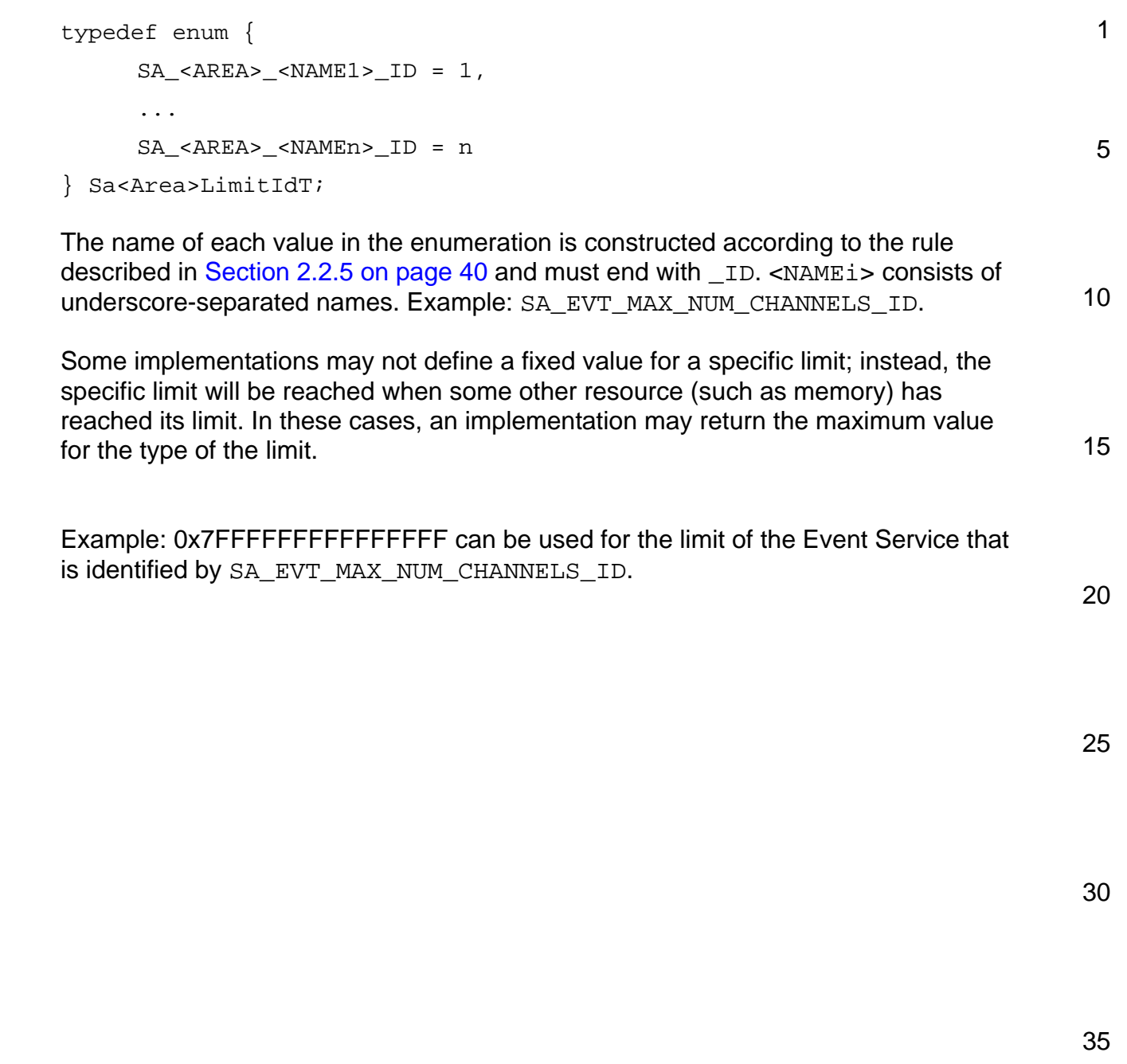

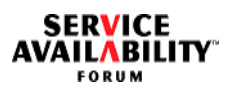

<span id="page-34-3"></span><span id="page-34-2"></span><span id="page-34-1"></span><span id="page-34-0"></span>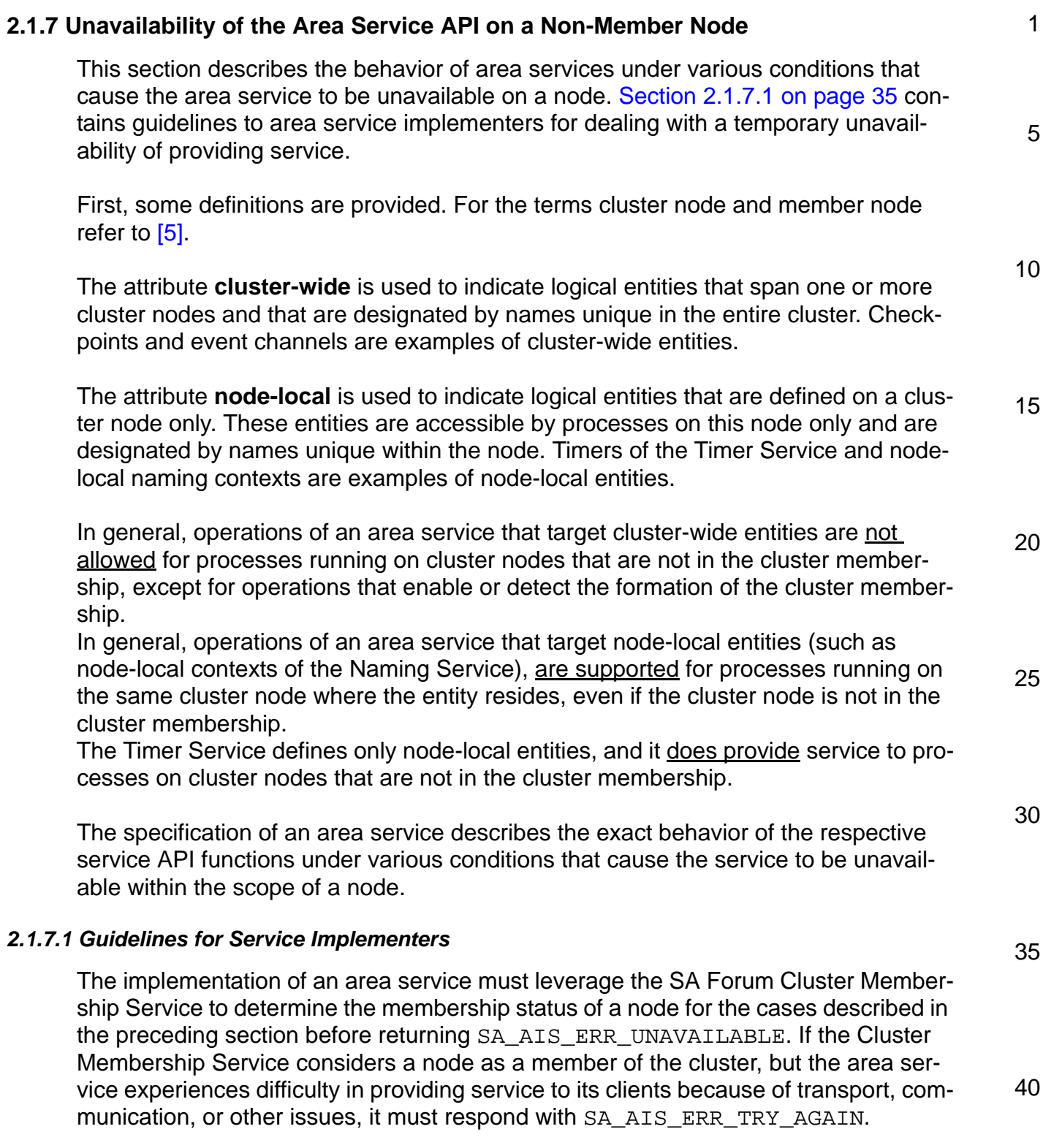

<span id="page-35-1"></span><span id="page-35-0"></span>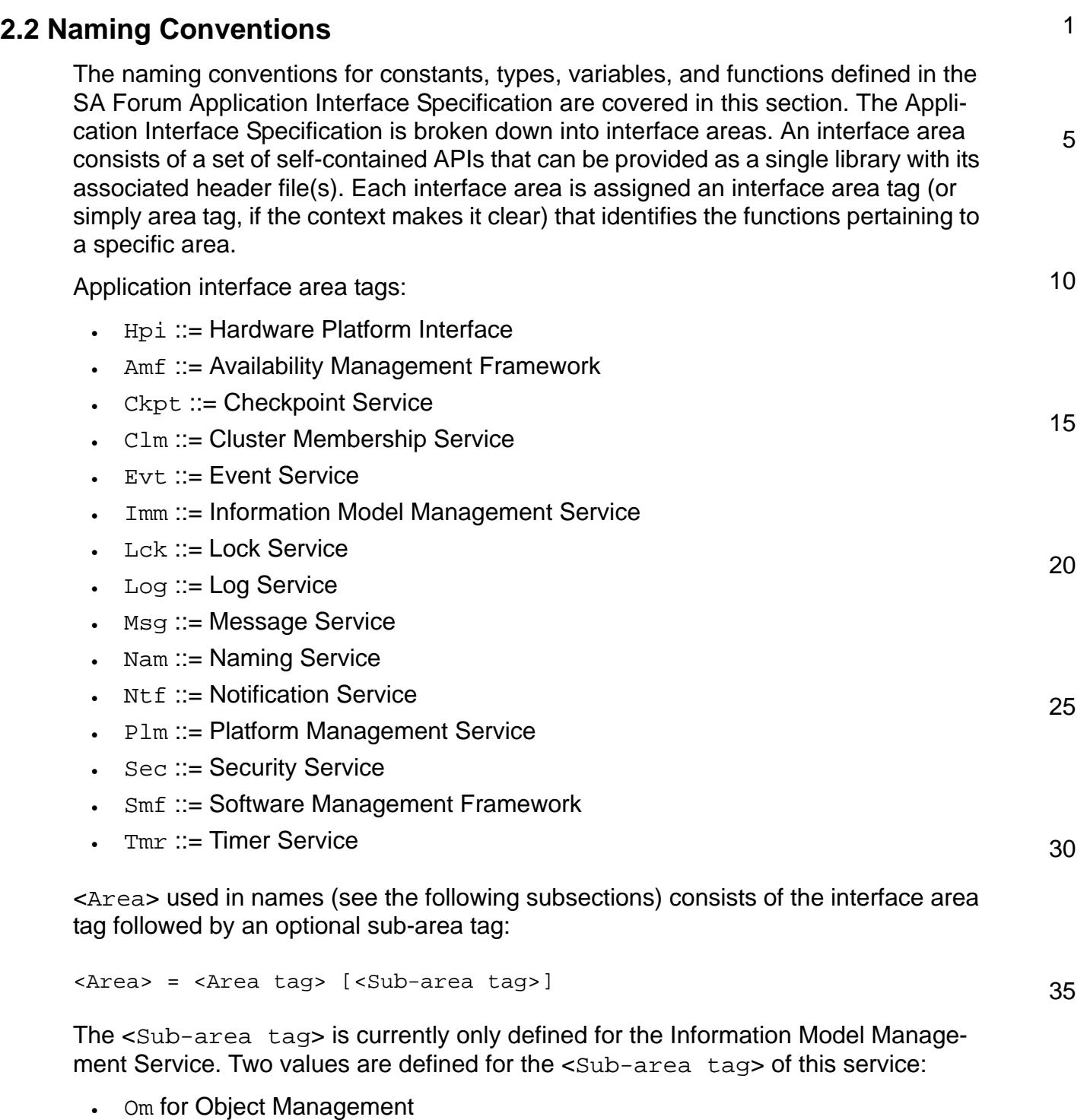

• Oi for Object Implementer

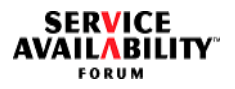

<span id="page-36-0"></span>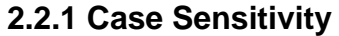

All usage of strings in the AIS documents is assumed to be case sensitive, and an AIS Service implementation must not make any assumptions regarding the strings being case insensitive, especially for processing and comparison purposes.

#### <span id="page-36-1"></span>**2.2.2 Global Function Declarations**

10 The function name of a global declaration (that is, one that is visible to an application component) has a prefix that starts with the letters  $sa$  (in lowercase) for "service  $a$ vailability", followed by  $\langle A_{\text{rel}} \rangle$ , which identifies the area of the specification. The remaining part of the function name is formed from capitalized words that are descriptive of the object, action, and tag of the function.

#### **Prototype**

```
type sa<Area><Object><Action><Tag>(<arguments>);
```
where  $sa = prefix for "service available"$ 

- $\epsilon$  <Area $>$  = interface area
- 20  $\cdot$  < Object > = name or abbreviation of object or service
- $\cdot$  < Action  $\epsilon$  = name or abbreviation of action
- $\epsilon$  <Tag> = tag for the function such as Async or Callback

#### **Example without <Sub-area Tag>**

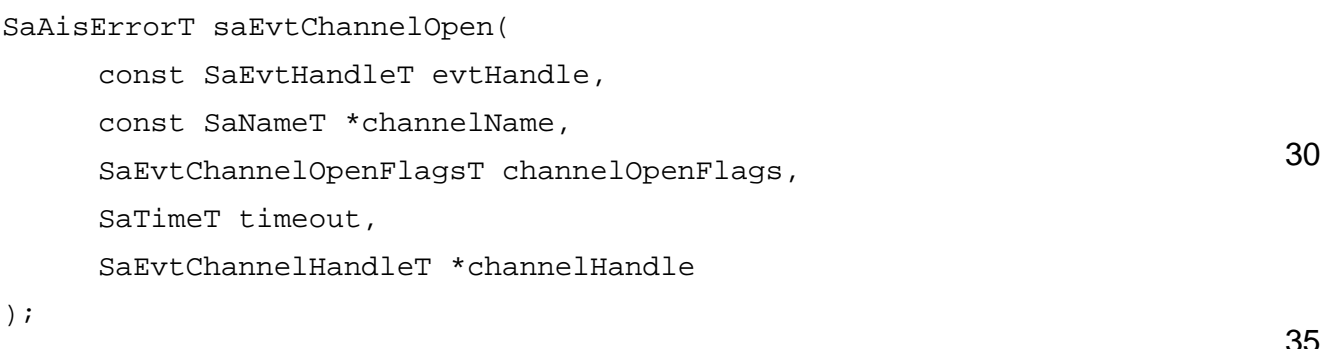

```
\alpha < Area > = Evt for Event Service, < Object > = Channel, and < Action > = Open.
```
40

1

5

15

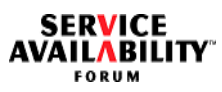

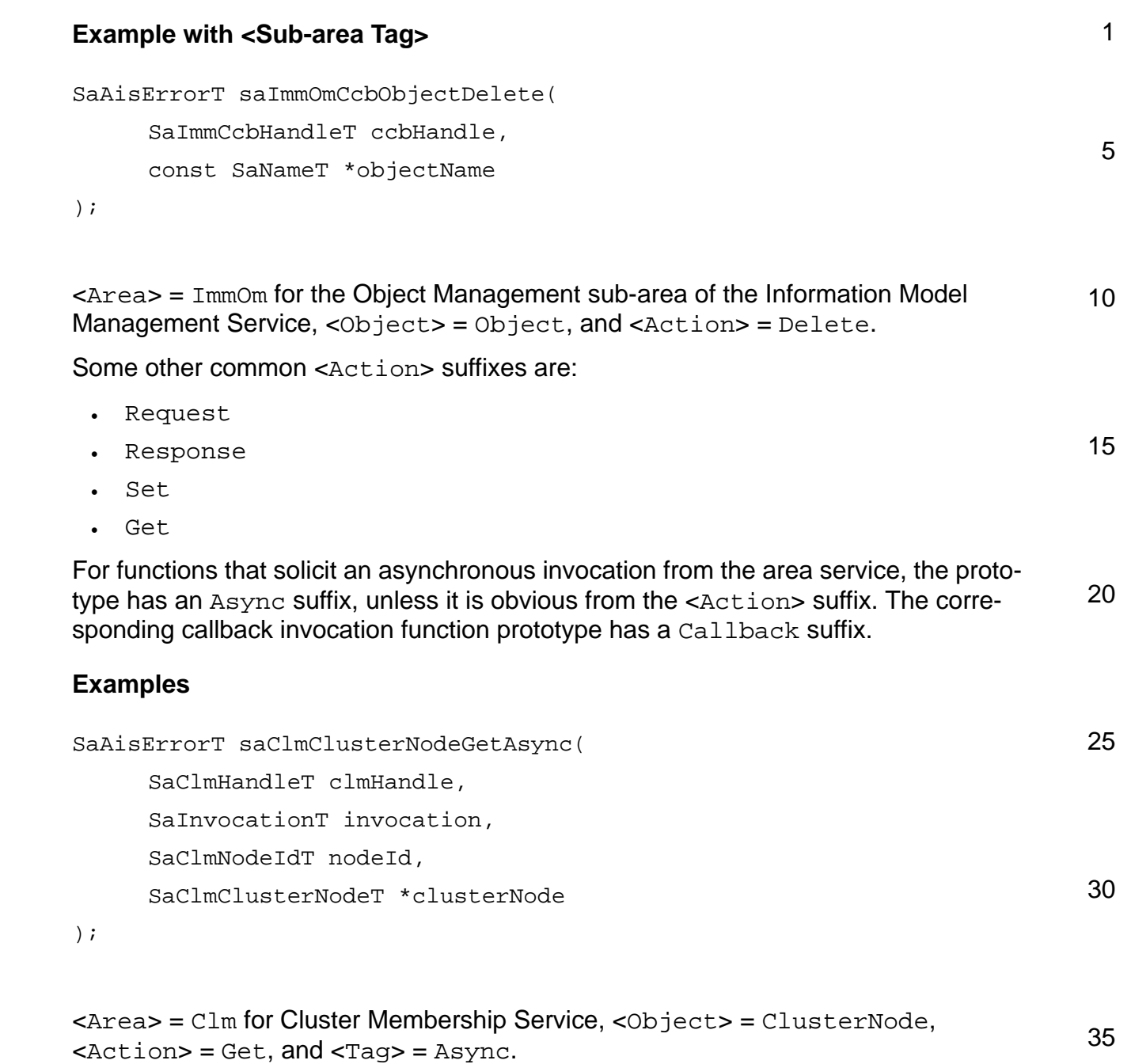

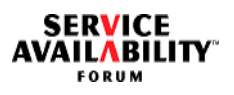

<span id="page-38-0"></span>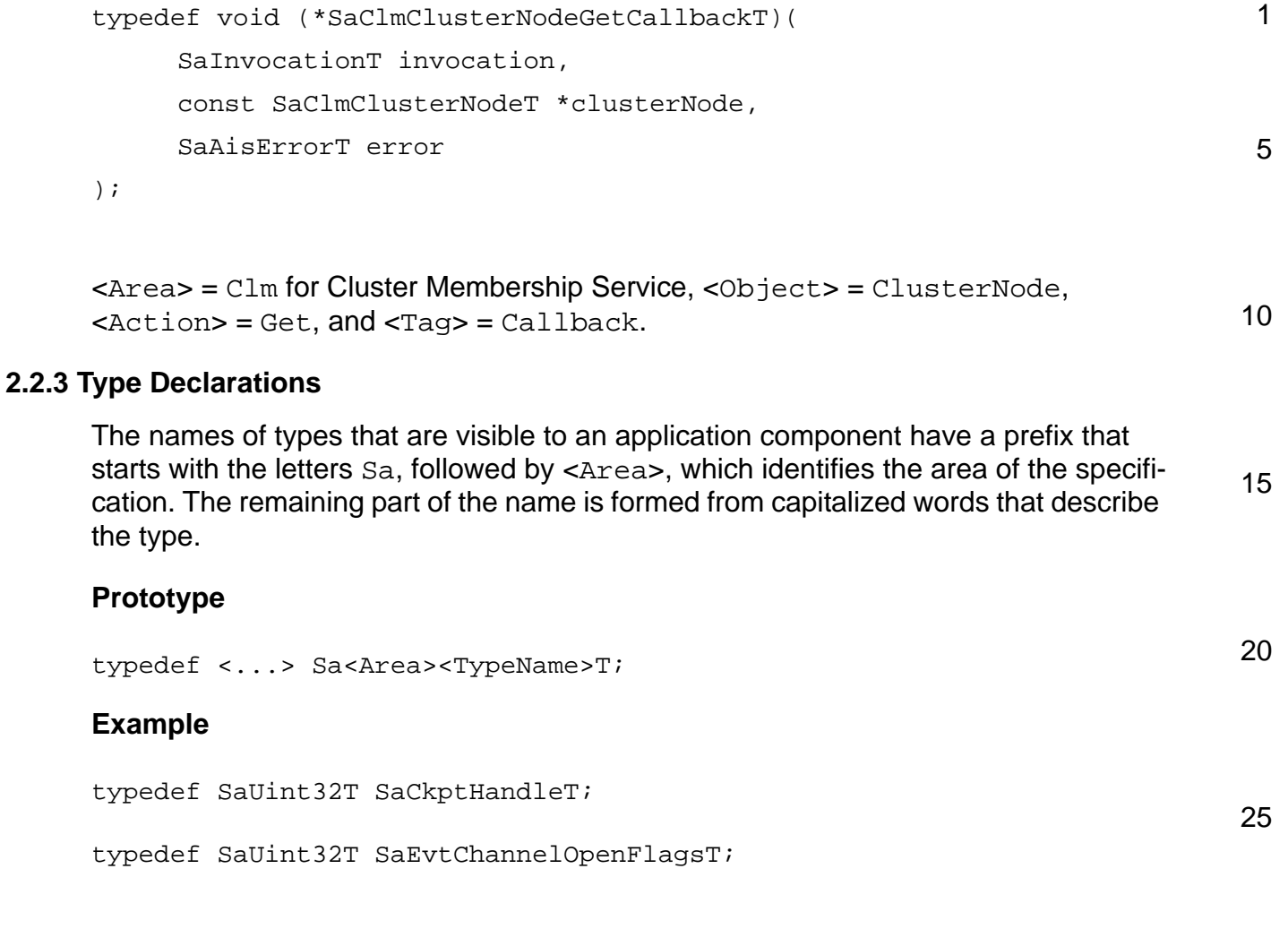

<span id="page-39-1"></span><span id="page-39-0"></span>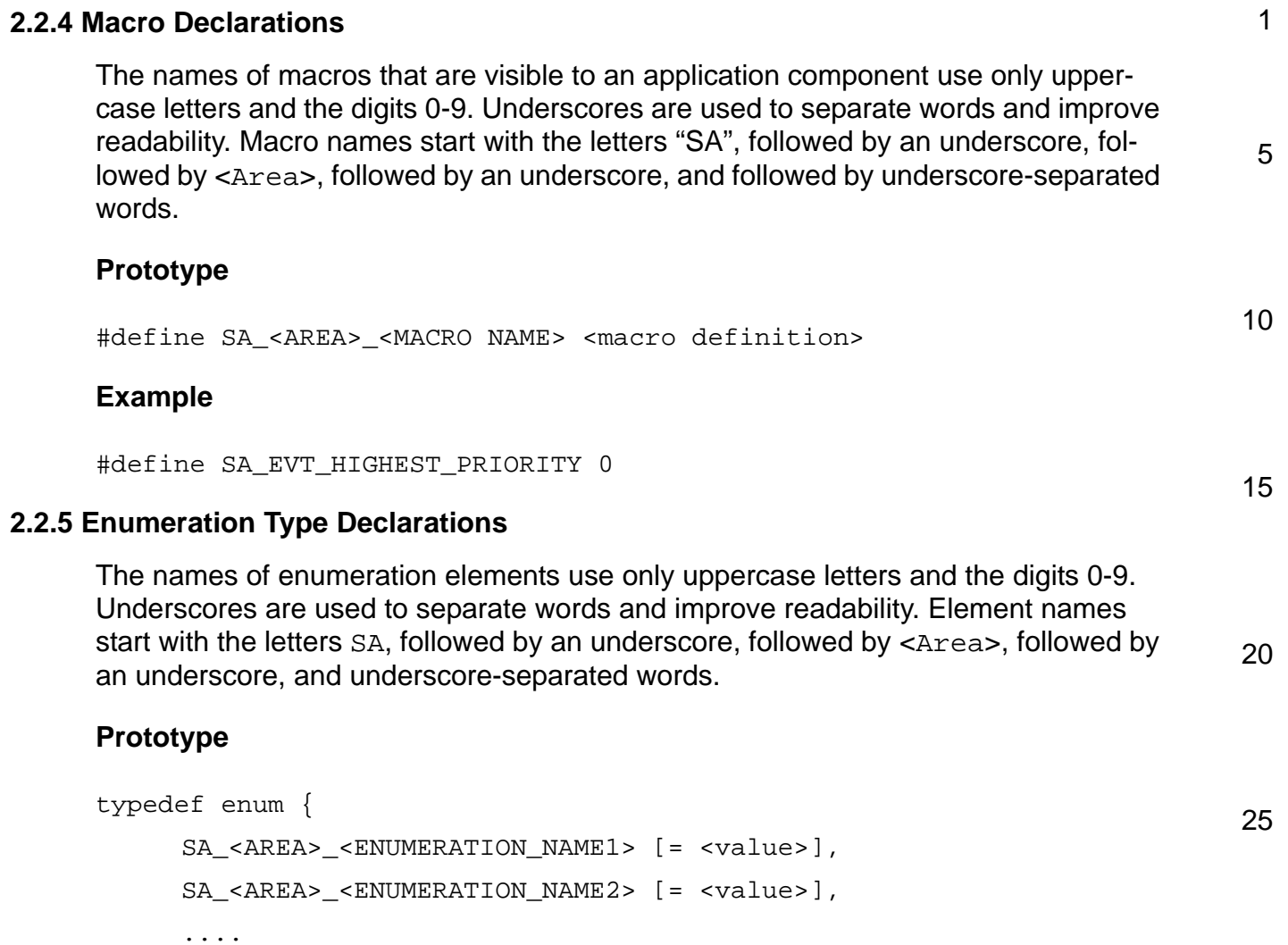

```
} <enumeration type name>;
```
#### **Example**

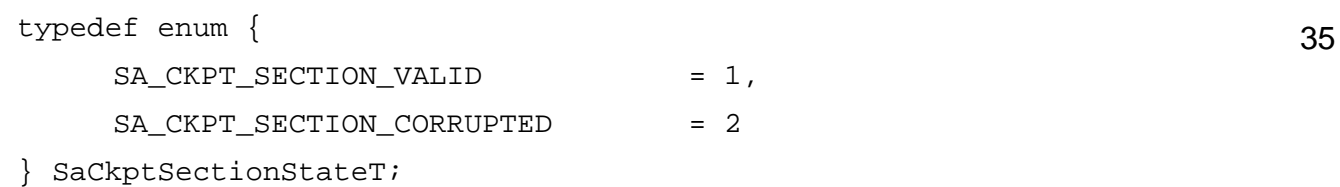

30

SA\_<AREA>\_<ENUMERATION\_NAMEn> [= <value>]

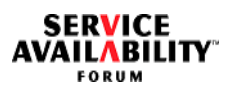

<span id="page-40-4"></span><span id="page-40-3"></span><span id="page-40-2"></span><span id="page-40-1"></span><span id="page-40-0"></span>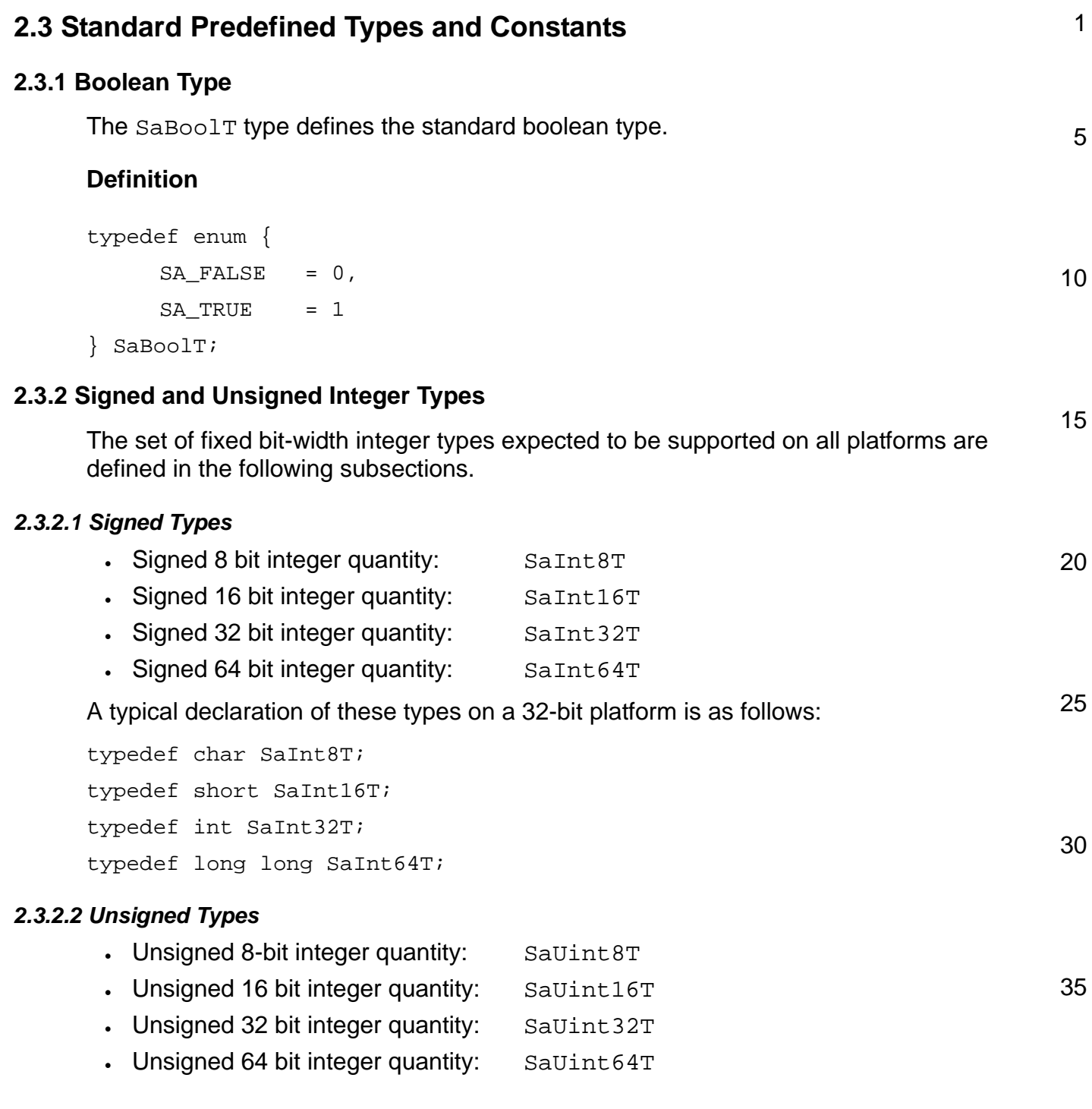

**SERVICE<br>AVAILABILITY** 

<span id="page-41-3"></span><span id="page-41-2"></span><span id="page-41-1"></span><span id="page-41-0"></span>![](_page_41_Picture_135.jpeg)

![](_page_42_Picture_0.jpeg)

<span id="page-42-1"></span><span id="page-42-0"></span>![](_page_42_Picture_134.jpeg)

![](_page_43_Picture_1.jpeg)

<span id="page-43-0"></span>![](_page_43_Picture_141.jpeg)

<span id="page-43-1"></span>40 A duration of SA\_TIME\_MAX is interpreted as an infinite duration. If a timeout parameter is set to SA\_TIME\_MAX when invoking an AIS API function, no time limit will be associated with this request. This value should be viewed as a convenience value for programmers who do not care about timeouts associated with various APIs. Typi-

![](_page_44_Picture_0.jpeg)

<span id="page-44-2"></span><span id="page-44-1"></span><span id="page-44-0"></span>![](_page_44_Picture_133.jpeg)

![](_page_45_Picture_1.jpeg)

<span id="page-45-1"></span><span id="page-45-0"></span>![](_page_45_Picture_174.jpeg)

![](_page_46_Picture_0.jpeg)

<span id="page-46-0"></span>![](_page_46_Picture_205.jpeg)

**SERVICE<br>AVAILABILITY** 

<span id="page-47-0"></span>![](_page_47_Picture_182.jpeg)

![](_page_48_Picture_0.jpeg)

![](_page_48_Picture_190.jpeg)

![](_page_49_Picture_1.jpeg)

![](_page_49_Picture_199.jpeg)

![](_page_50_Picture_0.jpeg)

<span id="page-50-2"></span>![](_page_50_Figure_2.jpeg)

#### <span id="page-50-0"></span>*2.3.9.2 Well-known DNs for AIS Services*

The SA Forum defines some well-known DNs for the AIS Services that it specifies. This is explained in the following subsections.

#### <span id="page-50-1"></span>**2.3.9.2.1 Values for the safApp Application RDN of AIS Services**

<span id="page-50-3"></span>An object representing an application in the SA Forum Information Model has the RDN type safApp, as defined in  $[4]$ . This RDN type is also used to define standard RDNs for AIS Services, regardless of whether the actual service implementation is managed by the Availability Management Framework. The RDN values use a common format of safApp=saf<Area>Service[:<varAppName>], where the saf<Area>Service part has constant well-known values (as defined below), and the <varAppName> is an arbitrary string (according to the rules defined in [Section 2.3.9.1.1](#page-45-1) and [Section 2.3.9.1.2\)](#page-46-0).

![](_page_50_Picture_290.jpeg)

10

15

![](_page_51_Picture_1.jpeg)

<span id="page-51-0"></span>1 5 10 15 20 25 30 35 40 The <varAppName> part of the RDN value can be used to distinguish between multiple implementations of the same AIS Service. **2.3.9.2.2 Values for the safAppType and safVersion RDNs for AIS Services** Each object representing a software application deployed in the SA Forum cluster (with the RDN type safApp) refers in its saAmfAppType attribute to the particular version of the application software it is using. The DN of the object representing a version of an application software has the format of "safVersion=…,safAppType=…". This section specifies the DNs used to represent the software implementing the AIS Services and, in particular, the way how the DNs should refer to the specification (including its release) that the software implements and to which it is compliant. The common format is "safVersion= <specRel>[:<vendVersion>], safAppType=saf<Area>Service[:<vendImplRef>]". Explanation: • The  $\leq$  specRe1> part indicates the exact version of the latest specification to which the implementation is compliant. This version is shown on the front page of the specification, for instance, "B.06.01 ". • The <vend Version> part can be used for vendor-specific versioning of the implementation. • The saf<Area>Service part has the constant well-known value, as defined in [Section 2.3.9.2.1](#page-50-1). • The <vendImplRef> part is used to indicate the software implementation of a particular vendor. Together, the saf<Area>Service and the <specRel> parts identify the version of the <Area> portion of the instance of the SA Forum Information Model maintained by the Information Model Management Service. For example, if the object with the DN "safApp=safAmfService" representing the AMF implementation of a system has its saAmfAppType attribute set to "safVersion=B.05.01:myVersion,safAppType=safAmfService:mySAF", that means that this implementation is compliant to the B.05.01 release of the Availability Management Framework specification. It also indicates that the vendor implementation is mySAF of version myVersion.

![](_page_52_Picture_0.jpeg)

#### <span id="page-52-0"></span>**2.3.10 SaServicesT**

<span id="page-52-2"></span>The following type enumerates the SA Services specified by the SA Forum.

![](_page_52_Picture_150.jpeg)

![](_page_52_Picture_151.jpeg)

} SaServicesT;

#### <span id="page-52-1"></span>**2.3.11 Version Type**

30 The SaVersionT type is used to represent software **versions** of area implementations. Application components can use instances of this type to request compatibility with a particular version of an SA Forum Application Interface area specification. The area referred to is implicit in this API. See also [Section 2.4 on page 62](#page-61-0) for a discussion on backward compatibility rules.

#### 35 40 **Definition** typedef struct { SaUint8T releaseCode; SaUint8T majorVersion; SaUint8T minorVersion; } SaVersionT;

<span id="page-53-2"></span><span id="page-53-1"></span><span id="page-53-0"></span>1 5 10 15 20 25 30 35 releaseCode: The **release code** is a single ASCII capital letter [A-Z]. All specifications and implementations with the same release code are backward compatible. For details on how the SA Forum will handle backward compatibility, refer to [Section 2.4 on page 62](#page-61-0). It is expected that the release code will change very infrequently. Release codes are assigned exclusively by the SA Forum. majorVersion: The **major version** is a number in the range [01..255]. An area implementation with a particular major version number implies compliance to the interface specification bearing the same release code and major version number. Changes to a specification requiring a revision of the major version number are expected to occur at most once or twice a year for the first few years, becoming less frequent as time goes on. Major version numbers are assigned exclusively by the SA Forum. minorVersion: The **minor version** is a number in the range [01..255]. Successive updates to an area implementation complying to an area interface specification bearing the same release code and major version number have increasing minor version number starting from 01. Increasing minor version numbers only refer to enhancements of the implementation, like better performance or bug fixes. Different values of the minor version may not affect the compatibility and are not used to check whether required and supported versions are compatible. Successive updates to an area interface specification with the same release code and major version number will also have increasing minor version numbers starting from 01. However, such changes to a specification are limited to editorial changes that do not impose changes on any software implementations for the sake of compliance. Minor version numbers are assigned independently by the SA Forum for interface specifications and by members and licensed implementers for their implementations. **Example** SaVersionT myAmfVersion; ... myAmfVersion.releaseCode = 'B';

```
myAmfVersion.majorVersion = 0x02;
myAmfVersion.minorVersion = 0x00;/* Version "B.02.xx" */
error = saAmfInitialize(handle, const &callbacks, *myAmfVersion);
```
![](_page_54_Picture_0.jpeg)

<span id="page-54-1"></span><span id="page-54-0"></span>![](_page_54_Picture_164.jpeg)

![](_page_55_Picture_1.jpeg)

<span id="page-55-0"></span>![](_page_55_Picture_176.jpeg)

![](_page_56_Picture_0.jpeg)

<span id="page-56-2"></span><span id="page-56-1"></span><span id="page-56-0"></span>![](_page_56_Picture_145.jpeg)

**SERVICE<br>AVAILABILITY** FORUM

1

#### <span id="page-57-0"></span>**2.3.17 Error Codes**

<span id="page-57-1"></span>To simplify the coding of error handling, error codes returned by SA Forum Application Interface Specification APIs are globally unique and are defined as follows.

![](_page_57_Picture_147.jpeg)

![](_page_58_Picture_176.jpeg)

SA\_AIS\_OK - The function completed successfully.

SA\_AIS\_ERR\_LIBRARY - An unexpected problem occurred in the library (such as corruption). The library cannot be used anymore.

SA\_AIS\_ERR\_VERSION - This value is returned in any of the two cases:

- The version specified in the call to initialize an instance of the service library is not compatible with the version of the implementation of the particular service.
- 25 • The invoked function is not supported in the version specified in the call to initialize the used instance of the service library.

SA\_AIS\_ERR\_INIT - A callback function that is required for this API was not supplied in a previous call of sa<Area>Initialize().

30 SA\_AIS\_ERR\_TIMEOUT - An implementation-dependent timeout or the timeout specified in the API call occurred before the call could complete. It is unspecified whether the call succeeded or whether it did not.

SA\_AIS\_ERR\_TRY\_AGAIN - The service cannot be provided at this time. The component or process might try again later.

SA\_AIS\_ERR\_INVALID\_PARAM - A parameter is not set correctly.

SA\_AIS\_ERR\_NO\_MEMORY - Either the service library or the provider of the service is out of memory and cannot provide the service.

40 SA AIS ERR BAD HANDLE - A handle is invalid. SA\_AIS\_ERR\_BUSY - A resource is already in use, or the AIS Service is busy with

another task.

20

![](_page_59_Picture_1.jpeg)

![](_page_59_Picture_169.jpeg)

![](_page_60_Picture_0.jpeg)

![](_page_60_Picture_125.jpeg)

35

![](_page_61_Picture_1.jpeg)

<span id="page-61-0"></span>![](_page_61_Picture_225.jpeg)

![](_page_62_Picture_0.jpeg)

![](_page_62_Picture_93.jpeg)

20

25

30

35

# **SERVICE<br>AVAILABILITY**

<span id="page-64-0"></span>![](_page_64_Picture_314.jpeg)